举书本本书中书书书书书书书书书书书书书书书书 齐齐齐齐齐齐齐齐齐齐齐齐齐齐齐齐齐齐齐齐齐齐齐 **جامعة البصرة كلية اإلدارة واالقتصاد قسم االحصاء محاضرات في مادة ا لسيطرة النوعية 1- للمرحلة الثانية /قسم اإلحصاء إعــداد م.د. علي عبدالزهره حسن 2024-2023**

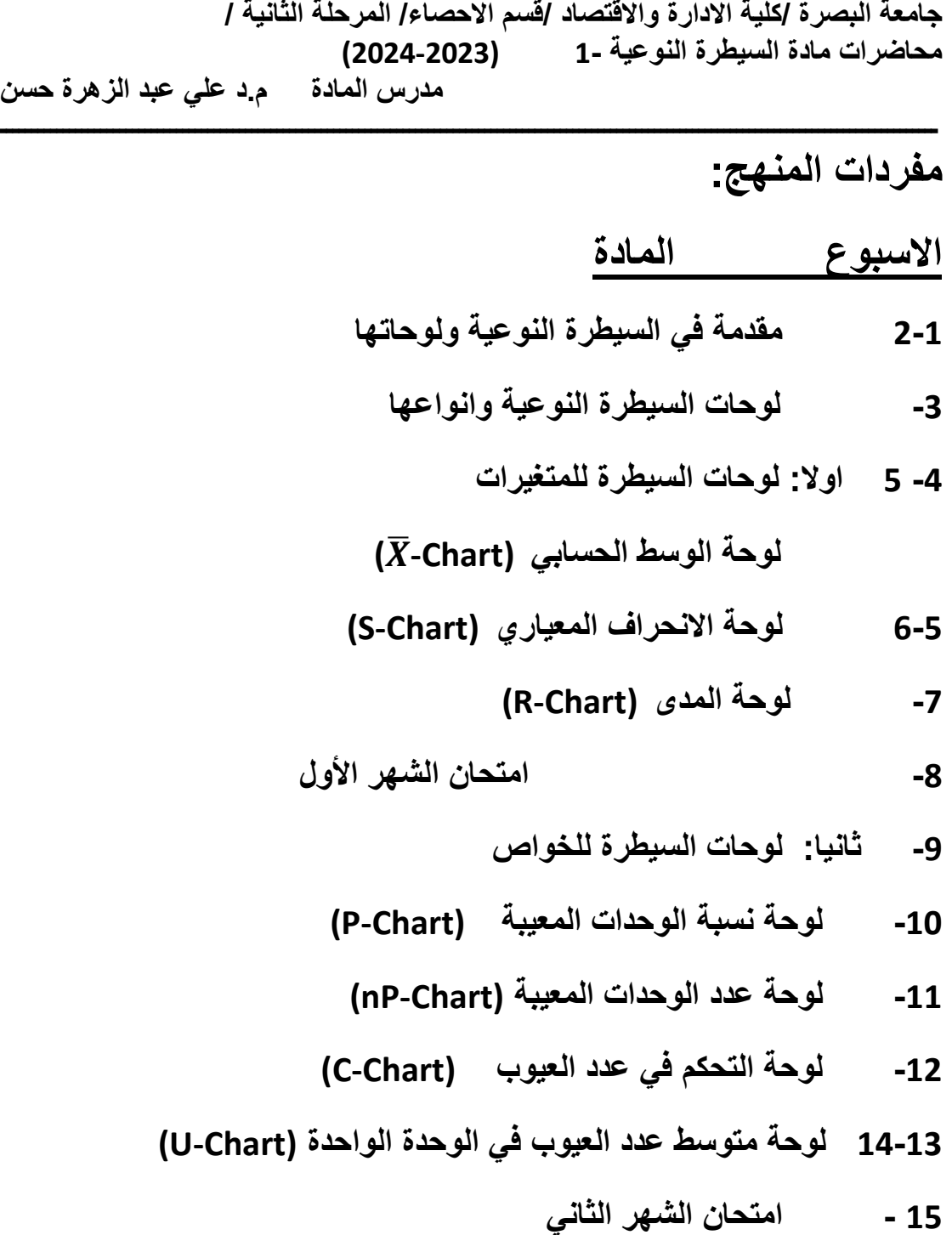

# **مقدمة :**

 **أن االهتمام بجودة اإلنتاج بدأ مواكبا مع بدء تعلم اإلنسان للحرف وقد ازداد هذا االهتمام مع الزمن ، كما أن ازدياد المدنية وتعقيداتها وتعدد المنافسة بين اإلفراد ثم الشركات ثم التداول أدى الى عمل اشتراطات دقيقة في جودة المنتجات ، ومازالت هذه الدقة تتطور بتطور أجهزة القياس تطورا هائال بسبب الحاجة إليها لألغراض المطلوب تحقيقها .** 

 **ظل مفهوم الجودة حتى بدايات القرن العشرين مقتصرا على المطابقة للمواصفات أي أن الجودة تعني درجة مطابقة منتج معين لتصميمه أو مواصفاته غير أن هذا المفهوم قد أخذ في التطور خالل القرن الماضي وطرأ عليه العديد من التعديالت المختلفة من قبل المفكرين وممارسي الجودة وكثرت تعريفات الجودة ولم تتفق اآلراء على تعريف واحد شامل جامع لها لما للمحتوى الفكري للمفهوم من تشعب وفيما يلي نستعرض بعضا من تعريفات الجودة**.

- **جليمور (.16p1974- Gilmore (: درجة تحقيق منتج معين لرغبات مستهلك محددة**
- • **الجمعية األمريكية لضبط الجودة (1983 ASQ(: مجمل سمات وخصائص منتج أو خدمة تحمل تلك الخصائص القدرة على الوفاء باحتياجات محددة**.
	- • **ديمنج (1986 Deming (: تحقيق احتياجات وتوقعات الزبون حاليا ومستقبال .** 
		- • **جوران (1988 Juran( : الجودة هي المالئمة لالستخدام**
- • **ماكينلي (1993 ) تحقيق احتياجات وتوقعات الزبائن أو تجاوزها، وهذا يتطلب أن تركز المنظمة بشكل مستمر على الزبائن.**
	- • **كروسبي ( 1995 Crosby ( : هي المطابقة لالحتياجات**
- • **بيستر فيلد (2001 field Bester( :الجودة هي شيء غير ملموس تعتمد على اإلدراك**. .

•**وباختصار يمكن تعريف الجودة)النوعية( بانها يقصد مالئمة المنتج لالستعمال في الغرض المخصص له بدرجة ترضي المستهلك ويختلف مستوى الجودة المناسب للغرض في مختلف األحوال ..** 

# **مفهوم السيطرة النوعية :**

# **النوعية ( Quality(**

 **ان مصطلح ( Quality (في اللغة اإلنكليزية يقابله في اللغة العربية استخدام مصطلحين )النوعية( ،)الجودة( وفي الغالب تخصصات اإلدارة والهندسة تستخدم تعبير )الجودة( اكثر تعبير النوعية بينما في اإلحصاء وعلوم أخرى يستخدم مصطلح )النوعية( .** 

**وعرفت المنظمة االوربية للسيطرة النوعية بانها الدرجة التي يكون فيها المنتوج مستوفيا لمتطلبات االستهالك .** 

 **كذلك عرفتها بكونها مطابقة السلعة للمواصفات ولكونه المستهلك هو المستفيد من اإلنتاج او الخدمة لذلك أيضا نعرف النوعية بانها ) قدرة المنتج او الخدمة على الوفاء بتوقعات المستهلك او تجاوزها (.** 

#### **السيطرة Control**

 **في اللغة اإلنكليزية مصطلح (control (يقابله في اللغة العربية استخدام ثالث مصطلحات هي)سيطرة(،)تحكم(،)رقابة( و وكلها ضمن دائرة اإلجراءات المتخذة للتأكد من مطابقة المنتوج او الخدمة للمواصفات المحددة وعدم تجاوزها لتلك المواصفات بما يهدد المستهلك بمواجهة مخاطر متعدد نتيجة ذلك .** 

 **لذلك عندما نعبر عنها بـ) السيطرة( هي نوع من اإلجراءات التي تمنع تجاوز او مرور حالة خارج المواصفات بحيث ان هذا التعبير يستخدم حتى في الحاالت األمنية فسميت المفرزة التي توضع في منطقة معينة لمراقبة مرور األشخاص او العجالت بانها )سيطرة(.** 

 **ويمكن القول انها )التحكم( في مرور االشخاص او العجالت وهكذا في الصناعة فأنها )سيطرة( تمنع مرور المنتجات غير المطابقة لمواصفات االنتاج وهكذا في ميادين عديده في الحياة حتى في الحياة الشخصية فان الشخص يعرض نفسه على )المرآة( للتأكد من توفر**  المواصفات المطلوبة للخروج خارج البيت لمختلف الاسباب للتوجه الى الع*مل* او لحضور حفل **..... الخ .** 

# **السيطرة النوعية : Quality Control**

 **يقال لها كذلك السيطرة على النوعية وايهما استخدم فانه يؤشر) مجموع االجراءات المتخذة بمختلف الطرق واالساليب للتأكد من مطابقة المنتوج أو الخدمة )او اي شيء يمتلك مواصفات تحتاج الى مراقبه ( للمواصفات المحددة له مسبقا لضمان امكانية قبوله من المستهلك ودراسة تحسينه وكذلك التحكم بتكاليفه ومحاولة خفضها .** 

#### **السيطرة اإلحصائية على النوعية:**

 **تمثل استخدام الطرق واألساليب والنظريات اإلحصائية للتأكد من توافر المواصفات المطلوبة للمنتوج او الخدمة ودراسة تحسينها ووضع الخطط الخاصة بالفحص او اجراءا تها، وتعتمد العديد من األساليب اإلحصائية في مجال السيطرة النوعية كذلك فيما يسمى بالسيطرة على الجودة ضمن إدارة الجودة الشاملة تعتمد هذه األساليب على نمط عمليات السيطرة وخصائص العملية اإلنتاجية او الهندسية ودرجة تعقيدها ومراحلها اإلنتاجية ، كذلك يجب النظر الى نتائج تحليل البيانات احصائيا لتحديد طبيعة تلك البيانات وتوزيعها ومن ثم وضع األسلوب المناسب للسيطرة على الجودة من خالل التحليل االحصائي للبيانات حيث يمكن تحديد بعض المؤشرات المهمة كالمتوسط والتباين لوضع التطبيقات المناسبة .** 

**أهمية السيطرة النوعية** 

- **تكمن أهمية السيطرة النوعية في النقاط التالية:**
- **-1 التأكد من نوعية المستخدم والمنتج والتي ال تؤثر على المستوى المطلوب لإلنتاج.**

**-2 تحسين العالقة بين المنشأة )إنتاجية كانت او خدمية ( والمستهلكين او المستفيدين وكذلك العاملين فيها.** 

- **-3 القدرة على تحقيق وضع تنافسي مناسب .**
- **-4 تخفيض نسب الوحدات غير المطابقة للمواصفات وكذلك المرتجع .** 
	- **-5 توفير الظروف المناسبة للعمل .**
	- **-6 رفع مستوى األداء وانتاجية العمل .**
- **-7 خفض تكاليف اإلنتاج وتكاليف عملية السيطرة نفسها بمرور الوقت .** 
	- **-8 تخفيض نسب العادم )التالف( اثناء العملية اإلنتاجية.**
- **-9 تقليل حاالت المطالبة بالتعويضات نتيجة لعيوب اإلنتاج وشروط التجهيز .**

#### **إجراءات السيطرة النوعية**

- **يمكن تحديد اهم اإلجراءات المتخذة في السيطرة النوعية وحسب الترتيب بما يلي :** 
	- **-1 وضع مجموعة من المعايير والمقاييس وفقا للمواصفات المحددة .**
	- **-2 فحص المواد المستخدمة والمنتجة للتحقق من مطابقتها للمواصفات.** 
		- **-3 اكتشاف االنحرافات والتغيرات واتخاذ اإلجراءات المطلوبة .**

**-4 التخطيط للتحسين المستمر للنوعية .** 

**Dimension of Quality : النوعية ابعاد**

**حدد(1987 Garvin (ثمانية ابعاد للنوعية وكما يلي :** 

**.1 االداء وتعني ببساطة هل المنتج يؤدي الوظيفة المطلوبة . .2 المعولية )الموثوقية( وتعني عادة كيف يفشل المنتج . .3 المتانة : المدة)عمر( المنتج او الخدمة الفعلية للمنتج. .4 الخدمة : مدى سهولة او امكانية اصالح المنتج. .5 الجمالية : وتشير الى كيف يبدو المنتج ، كيف ينظر للمنتج من ناحية لونه مثال. .6 المالمح : ويقصد بها ما هي امكانيات المنتج ، ماذا يمكن ان يعمل .**  7. النوعية (الجودة) المدركة : ما سمعة المنتج او الشركة المنتجة (القوة التنافسية). **.8 مطابقة المواصفات ) المعايير( : هل المنتج مصنع وفقا للتصميم االساسي.** 

# **لوحات السيطرة النوعية**

**تعريف : هي أداة إحصائية لمراقبة مطابقة العملية اإلنتاجية للمواصفات المحددة مسبقا واكتشاف مواطن الخلل واالنحرافات غير المرغوب فيها في األداء ، ثم تحديد أسباب هذا الخلل لضمان التحسين المستمر .** 

**او : هي لوحة بيانية تستخدم كوسيلة التخاذ القرار المناسب بشان العملية اإلنتاجية في مرحلة أنتاج معينة وفق المسار المحدد لها .** 

**وهذا األسلوب وضعه االحصائي شيوارت لمراقبة النوعية وتحسينها** 

**المكونات األساسية للوحة:** 

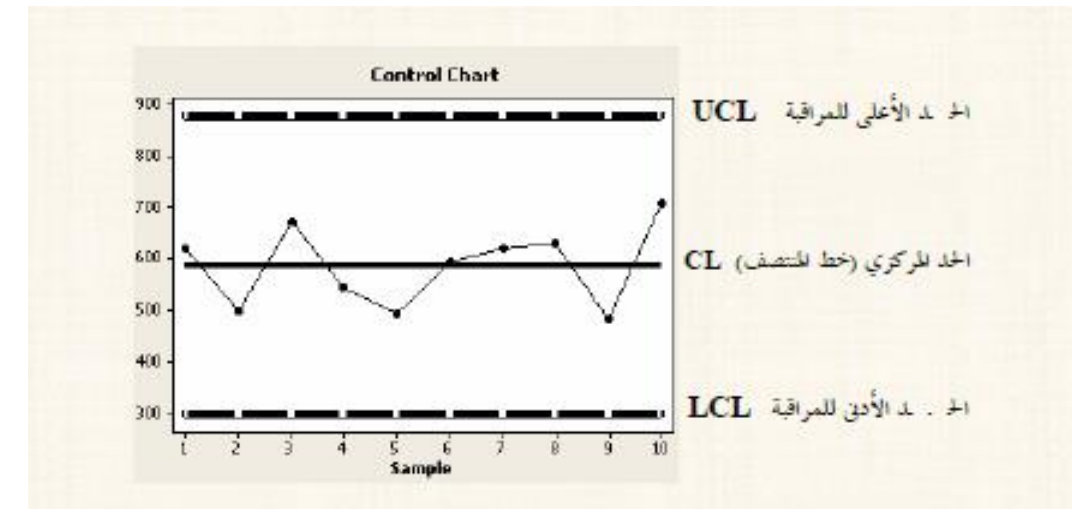

- **.1 الحد المركزي )خط المنتصف(CL Line Centerl يمثل المستوى األمثل للجودة .**
- **Upper control Limit (UCL) : للوحة األعلى الحد .2 وهو يمثل الحد األعلى المسموح به لالختالفات عن المستوى المطلوب بالزيادة.** 
	- **Lower control Limit (LCL) : للوحة األدنى الحد .3 ويمثل الحد األدنى المسموح به لالختالف عن المستوى المطلوب بالنقصان.**
- **هذان الحدان يمثالن حدود السماح اإلحصائي ألنهم مهما بلغت العملية اإلنتاجية من الدقة البد من وجود اختالفات بين الوحدات المنتجة فإذا وقعت النقاط في فترة السماح**

**بين حدي السيطرة وتتوزع بشكل طبيعي حول خط الوسط تكون العملية تحت السيطرة اإلحصائية إما عند خروج واحد او أكثر من النقاط عن حدي السيطرة يعني ذلك وجود خلل في العملية والبد من اكتشاف السبب وإزالته.** 

• **المحور الراسي يمثل القيم الخاصة بالمتغير المراد عمل لوحة مراقبة له ، أما المحور األفقي فيمثل رقم العينة .** 

**أهمية واستخدامات لوحات السيطرة :**

 **تعتبر لوحات السيطرة من األساليب اإلحصائية المهمة التي تستخدم في مجال السيطرة النوعية على العملية اإلنتاجية سواء للسيطرة على التغيرات واالنحرافات لمتوسط او تباين او كالهما للعملية اإلنتاجية ، وكذلك للمساعدة في اتخاذ القرار المناسب بشأن سير العملية في كافة مراحلها.** 

**وفما يلي بعض استخدامات لوحات السيطرة :** 

- **-1 وضع البيانات المطلوبة عن التباين واالنحراف المعياري في العملية اإلنتاجية لدراستها وتصميم لوحات سيطرة جديدة عند الحاجه لذلك.**
	- **-2 اكتشاف أخطاء العملية اإلنتاجية وتحديدها لغرض معالجتها.**
	- **-3 وضع المقترحات الفضل طريقة انتاج من خالل تقليل نسب الوحدات غير المطابقة .** 
		- **-4 وضع المقترحات لتقليل إجراءات الفحص وصوال لالستغناء عن الفحص الشامل.**
- **-5 وضع المؤشرات الخاصة بأساليب تقييم األداء ووضع الحوافز للعاملين لتطويرهم ومن ثم تطوير العملية اإلنتاجية .** 
	- **-6 المساهمة في خفض تكاليف العملية اإلنتاجية وتحسين النوعية وزيادة اإلنتاج.**

**أنواع لوحات السيطرة النوعية .** 

 **يمكن تصنيف لوحات السيطرة النوعية على أساس البيانات التي يتم الحصول عليها :** 

**-1 لوحات السيطرة للمتغيرات .2 لوحات السيطرة للصفات -3 لوحات السيطرة للمتوسطات المتحركة والموزنة -4 لوحات متقدمة أخرى .** 

**اوال"-: لوحات السيطرة للمتغيرات : Chart Variable**

 **بعض الخصائص النوعية يعبر عنها بقياسات رقمية )عددية( مثل ) الطول , الوزن , الحجم ، ..... الخ وهذه الخصائص تسمى متغيرات وبذلك نستنتج بان الخاصية النوعية التي يمكن قياسها على التدرج الرقمي تسمى متغيرات (variable(.** 

 **تعتبر لوحات التحكم للمتغيرات وسيلة مهمة لرقابة جودة العمليات اإلنتاجية وحيث أن أي تغيرات معنوية في متوسط العملية اإلنتاجية او مداها تعتبر داللة على تغيرات معنوية في العملية ذاتها ولذلك فان من أشهر لوحات التحكم للمتغيرات :** 

**.1 لوحة الوسط الحسابي . .2 لوحة االنحراف المعياري . .3 لوحة المدى .** 

# **.1 لوحة الوسط الحسابي (Chart**̅**-(**

 **عند بناء لوحة الوسط الحسابي لعملية إنتاجية معينة يتم سحب (K (من العينات بحيث تتضمن كل عينة (n (وحدة . وهناك ثالث حاالت:** 

5) في حالة أن يكون الوسط الحسابي للمجتمع (<sup>11</sup>) مجهول، ولکن (14)  
الانحراف المياري للمجتمع (7) مملوم: في هذه الحالة نستبدل (14)  
ب (
$$
\overline{X}
$$
), ويتم حساب الحدود الثلاثة لخريطق الراقبة كما يلي:  

$$
UCL = \overline{X} + \left(\frac{3\sigma}{\sqrt{n}}\right)
$$

**جامعة البصرة /كلية االدارة واالقتصاد / قسم االحصاء/ المرحلة الثانية / محاضرات مادة السيطرة النوعية 1- (2024-2023)**

**مدرس المادة م.د علي عبد الزهرة حسن** 

 $CL = \overline{\overline{X}}$  $LCL = \overline{\overline{X}} - \left(\frac{3\sigma}{\sqrt{n}}\right)$ - حيث  $\overline{\overline{X}}$  : المتوسط العام أما في حالة أن يكون الانحراف المياري للمجتمع (7) غير معلوم:  $\sigma$ 

**ـــــــــــــــــــــــــــــــــــــــــــــــــــــــــــــــــــــــــــــــــــــــــــــــــــــــــــــــــــــــــــــــــــــــــــــــــــــ** 

**وهناك ثالث بدائل لحساب او تقدير االنحراف المعياري للمجتمع .** 

العديل الأول: استخدام (R= bar) يتم حساب الحدود الثلاثة لخريطة المراقبة كما يلي:  $UCL = \mu + (A, \overline{R})$  $CL = u$  $LCL = \mu - (A, \overline{R})$ حيث:  $+\overline{k}$  : تمثل متوسط الأمدية = [مدى العينة الأولى + مدى العينة الثانية + ........... + مدى العينة  $K$ )] ÷ عدد  $\overline{K}$ العينات (K). قيمة يتم إستخراجها من جدول خاص لمالم خرائط المراقبة.  $A_2$ البديل الثاني : إستخدام (S - bar)

يتم حساب الحدود الثلاثة لخريطة المراقبة كما يلي:

**ـــــــــــــــــــــــــــــــــــــــــــــــــــــــــــــــــــــــــــــــــــــــــــــــــــــــــــــــــــــــــــــــــــــــــــــــــــــ**  $UCL = \mu + \left(\frac{3\bar{s}}{\sqrt{n}}\right)$  $CL = \mu$  $LCL = \mu - \left(\frac{3\,\overline{s}}{\sqrt{n}}\right)$ حيث :  $\overline{S}$  : متوسط الانحرافات الميارية للمينات [الانحراف المياري للمينة الأولى + الانحراف المياري للمينة الثانية + ................ + الانحراف المياري  $\cdot$  (K) للعينة (K) ÷ عدد العينات (K).

البديل الثالث: الأنحراف المعياري المشترك (التجميعي) **Pooled Standard Deviation** 

يتم حساب الحدود الثلاثة لخريطة المراقبة كما يلي:

$$
UCL = \mu + \left(\frac{3(S) \, pooled}{\sqrt{n}}\right)
$$

$$
CL = \mu
$$
  
LCL =  $\mu - \left(\frac{3 (S) \text{ pooled}}{\sqrt{n}}\right)$ 

حىث:

$$
\begin{aligned} \text{(S) pooled} \\ \text{(S) pooled} = \sqrt{\frac{(n-1)\left(S_1^2 + S_2^2 + \dots + S_k^2\right)}{K(n-1)}} \\ &\text{if } \frac{1}{2} \\ &\text{if } \frac{1}{2}
$$

**جامعة البصرة /كلية االدارة واالقتصاد / قسم االحصاء/ المرحلة الثانية / محاضرات مادة السيطرة النوعية 1- (2024-2023) مدرس المادة م.د علي عبد الزهرة حسن ـــــــــــــــــــــــــــــــــــــــــــــــــــــــــــــــــــــــــــــــــــــــــــــــــــــــــــــــــــــــــــــــــــــــــــــــــــــ** 

.<br>تباين العينة الثانية .  $\overline{S^2_1}$ : تباين العينة الأخيرة.  $\overline{S^{\downarrow}_{k}}$ وغني عن البيان : أنه في حالة أن يكون متوسط المجتمع (") غير معلوم ( في

 $\overline{X}$ البدائل الثلاثة الأخيرة )، فإننا نستبدله بالتوسط العام ( $\overline{X}$ ) .

**مثال : )في حالة معلومية كل من الوسط الحسابي واالنحراف المعياري للمجتمع ( يرغب احد المصانع التي تنتج المصابيح الكهربائية في بناء لوحة مراقبة االنتاج للوسط الحسابي**̅ **( ( للتأكد من سير العملية االنتاجية وفقا لمواصفات جودة االنتاج التي تحددها ادارة االنتاج بالمصنع . فقام مدير االنتاج بسحب (4) وحدات يوميا ولمدة (10) يوم ،اي أن 4 =n , 10=k . والجدول التالي يوضح عمر هذه المصابيح .** 

**المطلوب / / انشاء لوحة مراقبة االنتاج للوسط الحسابي** ̅ **في هذا المصنع مع العلم بأن متوسط عمر المصباح من أنتاج هذا المصنع يساوي 600 ساعة بانحراف معياري 80 ساعة .** 

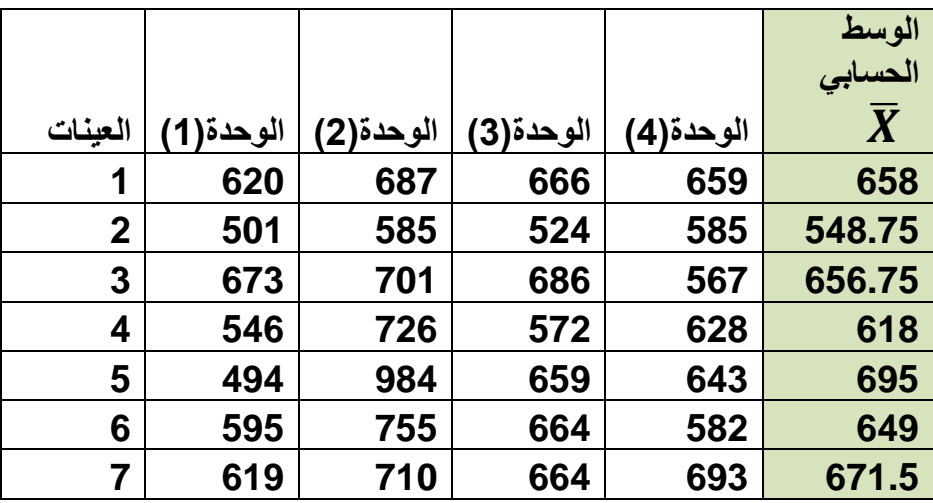

**جامعة البصرة /كلية االدارة واالقتصاد / قسم االحصاء/ المرحلة الثانية / محاضرات مادة السيطرة النوعية 1- (2024-2023)**

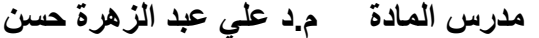

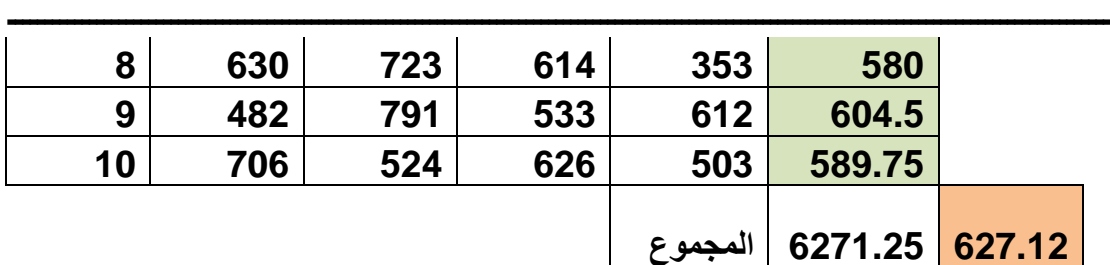

طريقة حساب الحدود الثلاثة لخريطة المراقبة التى أمامنا :

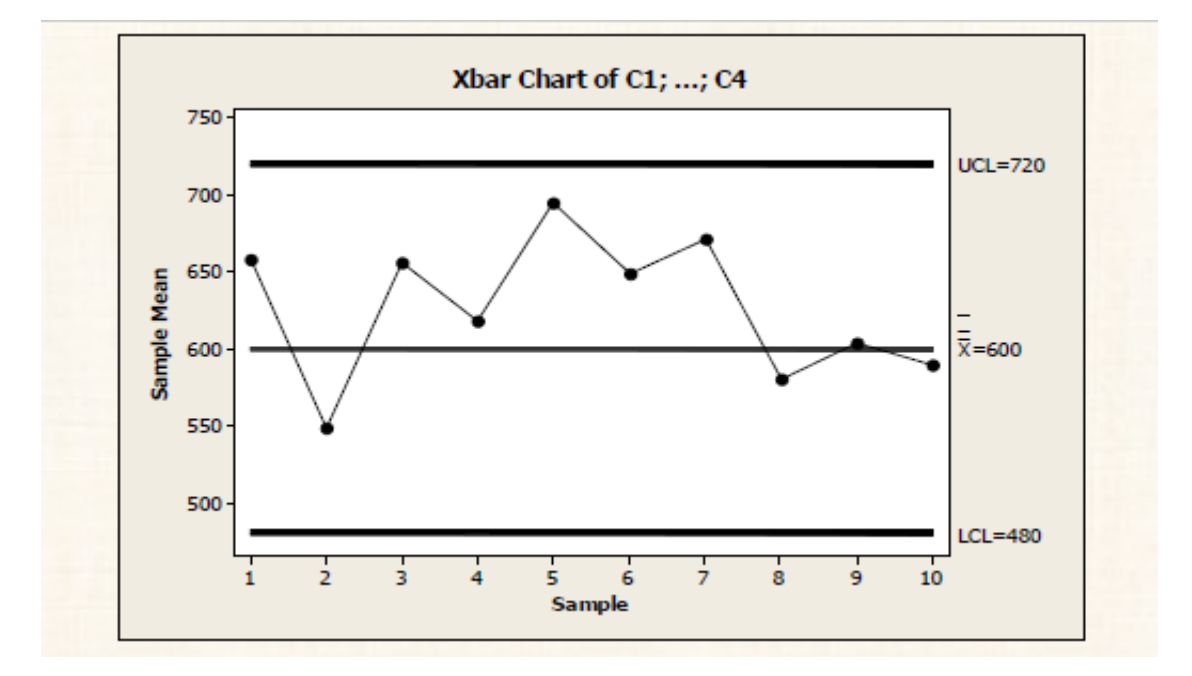

**التعليق على النتائج :** 

**جامعة البصرة /كلية االدارة واالقتصاد / قسم االحصاء/ المرحلة الثانية / محاضرات مادة السيطرة النوعية 1- (2024-2023) مدرس المادة م.د علي عبد الزهرة حسن ـــــــــــــــــــــــــــــــــــــــــــــــــــــــــــــــــــــــــــــــــــــــــــــــــــــــــــــــــــــــــــــــــــــــــــــــــــــ** 

**نالحظ هنا عدم وجود نقاط اقل من الحد األدنى او أعلى من الحد األعلى للمراقبة ، ومن ثم فان العملية االنتاجية تسير وفقا للمواصفات ..** 

**مثال )2( : في حالة معلومية االنحراف المعياري فقط : من المثال السابق بفرض ان متوسط المجتمع غير معلوم ،في حين أن االنحراف المعياري يساوي 45 ، المطلوب رسم لوحة المتوسط الحسابي للمراقبة .** 

**الحل :**

- **طريقة حساب الحدود الثالثة للوحة المراقبة**
- **.1 خط المنتصف (CL (يتم حسابه كما يلي :**

 $CL = \overline{X}$ 

**ويحسب بطريقتين اما نحسب مجموع كل القيم على عددها** 

 **=25085 /40=627.1**

**او مجموع المتوسطات على 10 627.12 = 10 6271.25/ =**

**ـــــــــــــــــــــــــــــــــــــــــــــــــــــــــــــــــــــــــــــــــــــــــــــــــــــــــــــــــــــــــــــــــــــــــــــــــــــ** 

$$
\begin{aligned}\n &\text{Let } \mathbf{z} \text{ is the following } \mathbf{z} \text{ is the following } \mathbf{z} \text{ and } \mathbf{z} \text{ is the following } \mathbf{z} \text{ is the following } \mathbf{z} \
$$

**ونقوم برسم لوحة المراقبة حسب الحدود أعاله .** 

**جامعة البصرة /كلية االدارة واالقتصاد / قسم االحصاء/ المرحلة الثانية / محاضرات مادة السيطرة النوعية 1- (2024-2023)**

**مدرس المادة م.د علي عبد الزهرة حسن** 

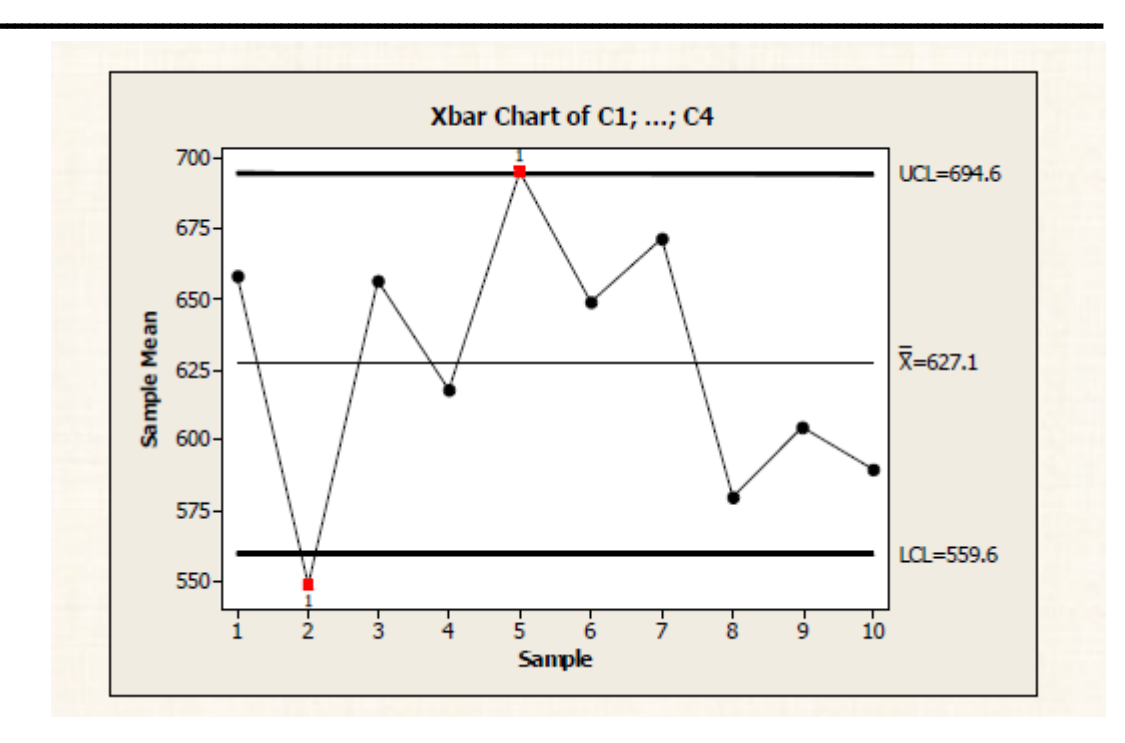

<mark>التعليق</mark> : يلاحظ من خريطة مراقبة الجودة السابقة أن : هناك نقطتين تقع خارج نطاق حدى المراقبة: <u>النقطة الأولى</u> تمثل العينة رقم (2) ، نجد أنها أقل من الحد الأدنى للمراقبة (LCL) وهي تمثل مشكلة يتعين على مدير الإنتاج تحديد سبب هذا الانحراف لتقديم العلاج المناسب. أما النقطة الثانية فهي تمثل المينة رقم (5) تمثل إنحراف إيجابي يتعين — أيضاً – دراسة أسباب هذا الانحراف ولكن بهدف تدعيمه.

**ـــــــــــــــــــــــــــــــــــــــــــــــــــــــــــــــــــــــــــــــــــــــــــــــــــــــــــــــــــــــــــــــــــــــــــــــــــــ** 

هثال [3] : [في حالة أن يكون كل من المتوسط والانحراف المياري للمجتمع مجهولين] :

بهدف تقييم جودة الإنتاج في أحد مصانع السكر، تم سحب (15) عينة من إنتاج هذا المصنع خلال الأسبوعين الماضيين، وكل عينة تتضمن (3) عبوات من أكياس السكر. والجدول التالي يوضح وزن أكياس السكر في هذه العينات: فإذا كان الوزن المثالي للعبوة الواحدة (للكيس الواحد ) هو 1000 جرام.

المطلوب:

- رسم خريطة مراقبة جودة الإنتاج للمتوسط وذلك في الحالات التالية:
	- .( R- bar ) باستخدام ( R- bar
		- ب- باستخدام (S bar).
- ج الانحراف المياري الشترك (التجميعي) Pooled Standard **Deviation**

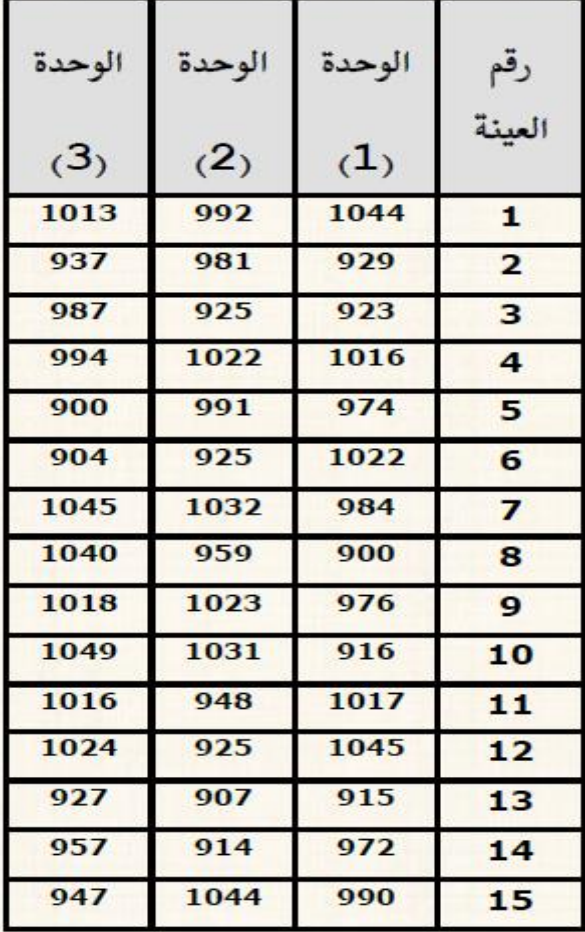

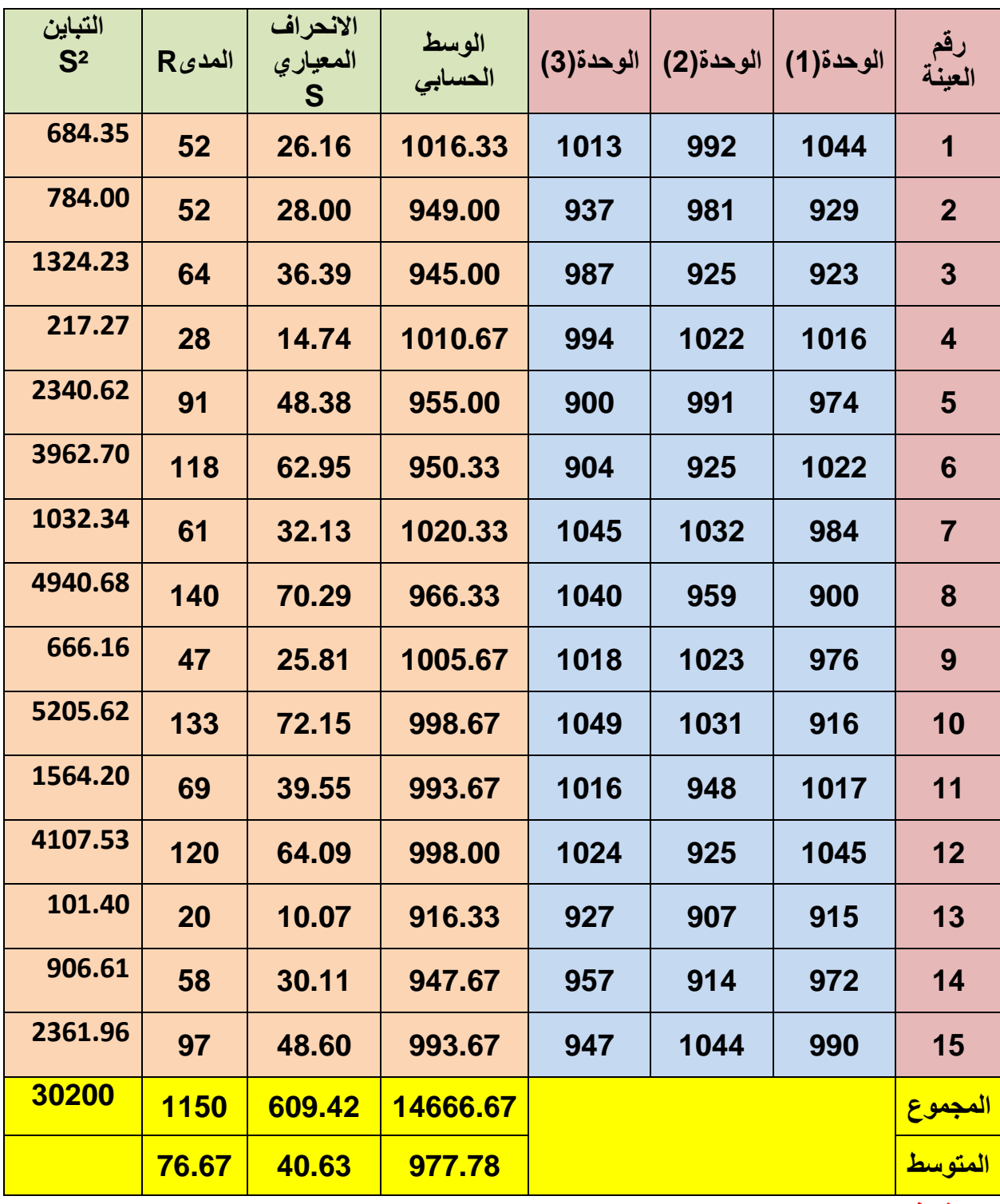

**نقوم بحساب الوسط الحسابي والمدى واالنحراف المعياري لكل عينة :** 

**توضيح ::** 

$$
R_1 = 1044 - 992 = 52
$$

$$
\overline{X}=\frac{1044+992+1013}{3}=1016.13
$$

الوسط الحسابي للعينة الأول*ى* 

المدى للعينة الأولى:

**جامعة البصرة /كلية االدارة واالقتصاد / قسم االحصاء/ المرحلة الثانية / محاضرات مادة السيطرة النوعية 1- (2024-2023) مدرس المادة م.د علي عبد الزهرة حسن ـــــــــــــــــــــــــــــــــــــــــــــــــــــــــــــــــــــــــــــــــــــــــــــــــــــــــــــــــــــــــــــــــــــــــــــــــــــ** 

**االنحراف المعياري للعينة األولى :** 

$$
S_1 = \sqrt{\frac{\sum_{i}^{n} (X_i - \overline{X})^2}{n-1}} = \sqrt{\frac{(1013 - 1016.33)^2 + (992 - 1016.33)^2 + (1044 - 1016.33)^2}{3-1}}
$$

$$
= 26.15977 = 26.16
$$

**<sup>2</sup>A : وتحسب من جداول خاصة بخرائط المراقبة من امام حجم العينة ( 3 = n( . نجد انها تساوي ) 1.022** ( .

| \n $LCL = \mu - (A_2 \overline{R})$ \n | \n        : (LCL) ∃u <sub>u</sub> ∪u <sub>u</sub> ∪u <sub>u</sub> ∪u <sub>u</sub> ∎u <sub>u</sub> ∩u <sub>u</sub> ∃u <sub>u</sub> ∩u <sub>u</sub> ∫u <sub>u</sub> ∩u <sub>u</sub> ∫u <sub>u</sub> ∩u <sub>u</sub> ∮u <sub>u</sub> ∮u <sub>u</sub> ∮u <sub>u</sub> ∮u <sub>u</sub> ∮u <sub>u</sub> ∮u <sub>u</sub> ∮u <sub>u</sub> ∮u <sub>u</sub> ∮u <sub>u</sub> ∮u <sub>u</sub> ∮u <sub>u</sub> ∮u <sub>u</sub> ∼u <sub>u</sub> √u <sub>u</sub> √u <sub>u</sub> √u <sub>u</sub> ∼u <sub>u</sub> √u <sub>u</sub> √u <sub>u</sub> ∼u <sub>u</sub> √u <sub>u</sub> √u <sub>u</sub> ∼u <sub>u</sub> ∼u <sub>u</sub> √u <sub>u</sub> √u <sub>u</sub> √u <sub>u</sub> √u <sub>u</sub> √u <sub>u</sub> ∼u <sub>u</sub> √u <sub>u</sub> ∼u <sub>u</sub> ∼u <sub>u</sub> ∼u <sub>u</sub> √u <sub>u</sub> √u <sub>u</sub> ∼u <sub>u</sub> √u <sub< td=""></sub<> |
|----------------------------------------|----------------------------------------------------------------------------------------------------|
|----------------------------------------|----------------------------------------------------------------------------------------------------|

**ويتم رسم لوحة المراقبة بالشكل التالي :** 

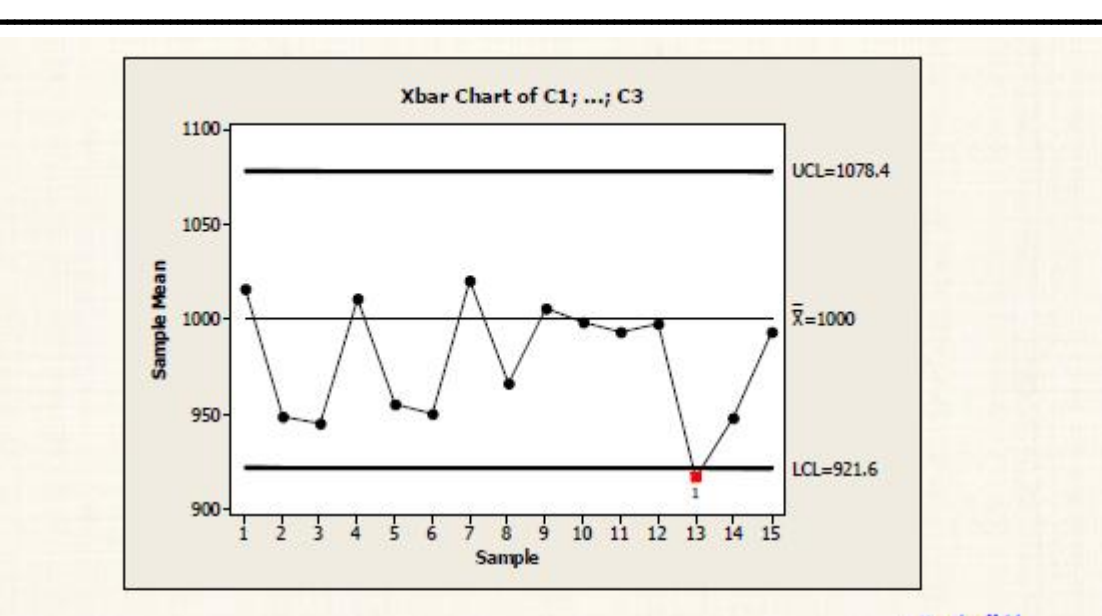

التعليق:

توضح خريطة مراقبة الجودة أن: الإنتاج في هذا المصنع لايسير وفقاً لمواصفات الجودة المحددة من جانب إدارة المصنع، حيث أن العينة رقم (13) قد تجاوزت الحد الأدنى للمراقبة .

# **الحالة الثانية : باستخدام (** ̅**)**

طريقة حساب الحدود الثلاثة لخريطة الراقية:

1) خط النتصف ( CL ): الوسط الحسابي للمجتمع ( H) وهو معلوم، حيث انه يساوى 1000 لذا نجد أن القيمة القابلة لهذا الخط

 $CL = \mu$  $=1000$ 

| \n $UCL = \mu + \left(\frac{3 \, \bar{s}}{\sqrt{n}}\right)$ \n | \n $UCL = \mu + \left(\frac{3 \, \bar{s}}{\sqrt{n}}\right)$ \n | \n $= 1000 + \left(\frac{3 \times 40.36}{\sqrt{3}}\right)$ \n | \n $= 1000 + \left(\frac{3 \times 40.36}{\sqrt{3}}\right)$ \n | \n $= 7000 + \left(\frac{3 \times 40.36}{\sqrt{3}}\right)$ \n | \n $= 7000 + \left(\frac{3 \times 40.36}{\sqrt{3}}\right)$ \n | \n $= 7000 + \left(\frac{3 \times 40.36}{\sqrt{3}}\right)$ \n |
|----------------------------------------------------------------|----------------------------------------------------------------|---------------------------------------------------------------|---------------------------------------------------------------|---------------------------------------------------------------|---------------------------------------------------------------|---------------------------------------------------------------|
| \n $= 7000 + \left(\frac{3 \times 40.36}{\sqrt{3}}\right)$ \n  | \n $= 7000 + \left(\frac{3 \times 40.36}{\sqrt{3}}\right)$ \n  | \n $= 7000 + \left(\frac{3 \times 40.36}{\sqrt{3}}\right)$ \n |                                                               |                                                               |                                                               |                                                               |
| \n $= 7000 + \left(\frac{3 \times 40.36}{\sqrt{3}}\right)$ \n  | \n $= 7000 + \left(\frac{3 \times 40.36}{\sqrt{3}}\right)$ \n  |                                                               |                                                               |                                                               |                                                               |                                                               |
| \n $= 7000 + \left(\frac{3 \times 40.36}{\sqrt{3}}\right)$ \n  | \n $= 7000 + \left(\frac{3 \times 40.36}{\sqrt{3}}\right)$ \n  |                                                               |                                                               |                                                               |                                                               |                                                               |
| \n $= 7000 + \left(\frac{3 \times 40.36}{\sqrt{3}}\right)$ \n  | \n $= 7000 + \left(\frac{3 \times 40.36}{\sqrt{3}}\right)$ \n  |                                                               |                                                               |                                                               |                                                               |                                                               |

$$
UCL = \mu - \left(\frac{3\bar{s}}{\sqrt{n}}\right)
$$
  
= 1000 - \left(\frac{3 \times 40.36}{\sqrt{3}}\right)  
= 929.6  
• (Pooled Standard Deviation)

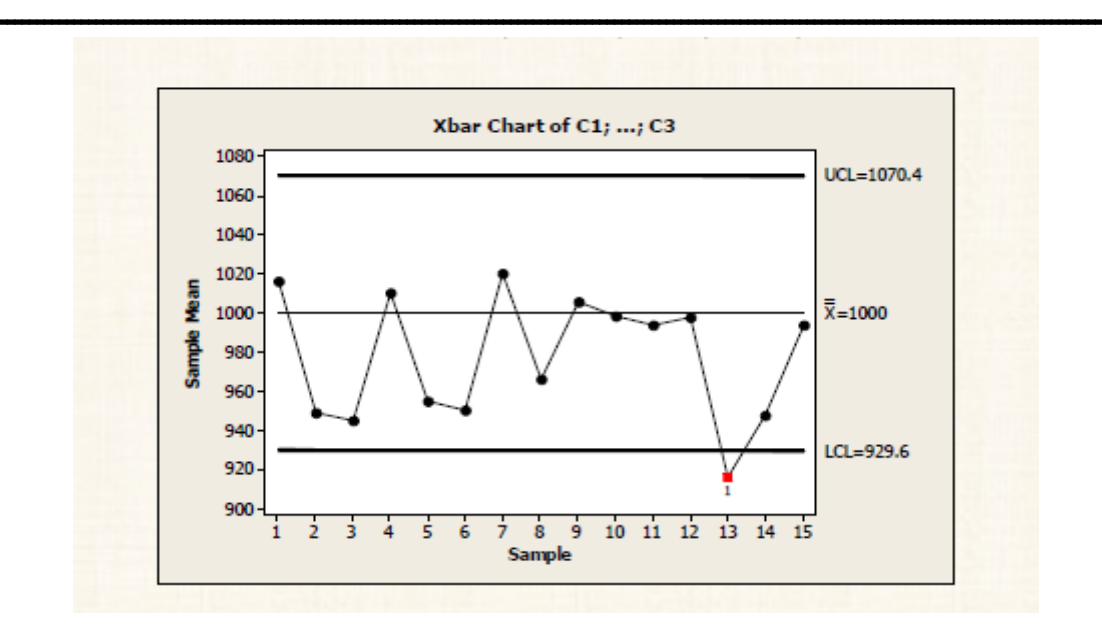

# **الحالة الثالثة : باستخدام Spooled**

طريقة حساب الحدود الثلاثة لخريطة الزاقية: 1) خط النتصف (CL): الوسط الحسابي للمجتمع ( H) وهو معلوم ، حيث انه يساوى 1000 لذا نجد أن القيمة القابلة لهذا الخط  $CL = \mu$  $=1000$ 2) الحد الأعلى للمراقبة (UCL) : تم حسابه كما يلي :

**ـــــــــــــــــــــــــــــــــــــــــــــــــــــــــــــــــــــــــــــــــــــــــــــــــــــــــــــــــــــــــــــــــــــــــــــــــــــ** 

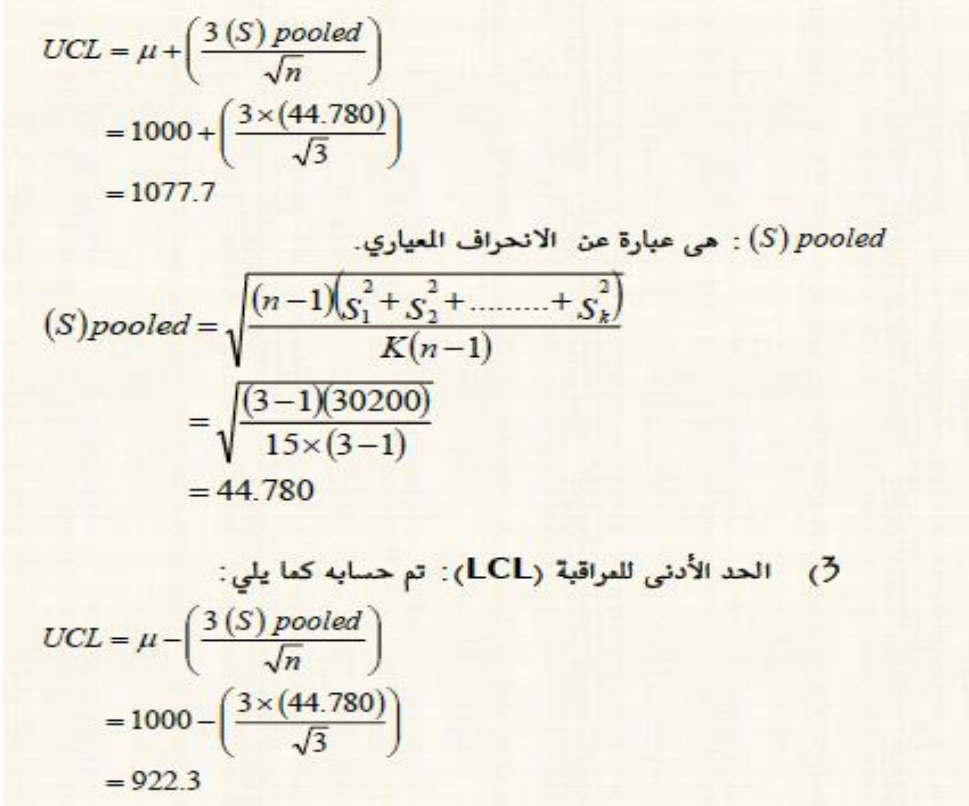

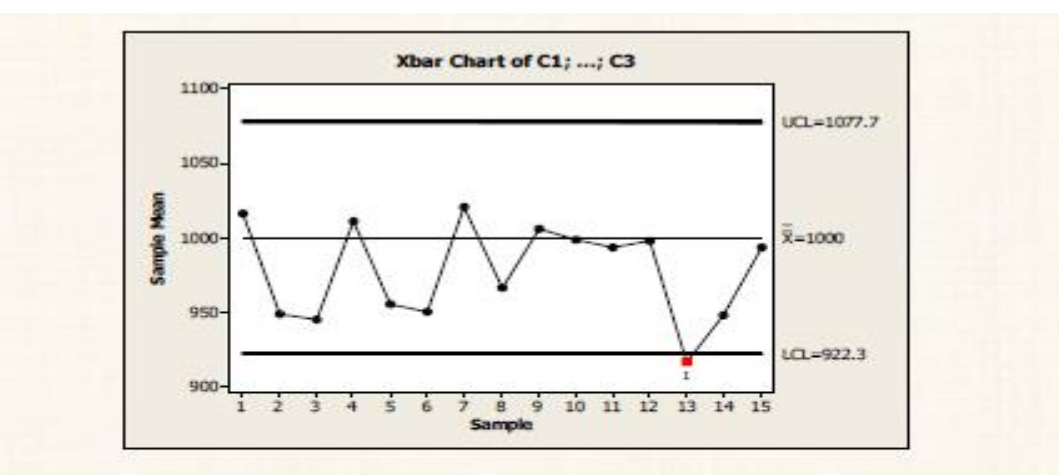

#### التعلمق:

توضح خريطة مراقبة الجودة أن الإنتاج في هذا الصنع لايسير وفقاً لمواصفات الجودة المحددة من جانب إدارة الصنع، حيث أن العينة رقم (13) قد تجاوزت الحد الأدني للمراقبة.

**ثانيا": لوحة االنحراف المعياري (Chart-S(**

 **في هذا النوع من لوحات مراقبة الجودة يتم فحص االنحراف المعياري لكل عينة من العينات لتحديد مدى وجود عينة شاذة تخرج عن النطاق المتوقع لحدود االنحرافات المعيارية في العملية اإلنتاجية .** 

### **مالحظة :**

 **يشترط في استخدام لوحة االنحراف المعياري ان يكون عدد العينات اكبر من او تساوي )9( اما في حالة عدد العينات األقل من )9( فأننا نستخدم نوع اخر من لوحات المراقبة وهي لوحة المدى ( Chart -R ( .**

**عند رسم لوحة االنحراف المعياري (Chart-S (يجب ان نفرق بين حالتين -:**

**-1 في حالة ان يكون االنحراف المعياري للمجتمع معلوم . -2 في حالة ان يكون االنحراف المعياري للمجتمع غير معلوم .** 

**الحالة األولى: ) في حالة معلومية االنحراف المعياري للمجتمع (σ (.** 

**يتم حساب حدود (Chart-S (كما يلي :** 

**UCL = B<sup>6</sup> σ CL = C<sup>4</sup> σ**  $LCL = B<sub>5</sub>$  σ

**حيث ان :**

**<sup>6</sup>B ، 5B ، 4C : قيم ثابتة يتم استخراجها من جداول خاصة .** 

**الحالة الثانية: ) في حالة ان يكون االنحراف المعياري للمجتمع (σ (غريمعلوم .** 

**في هذه الحالة يمكن رسم لوحة ( Chart-S (بطريقتين :** 

**الطريقة األولى :) باستخدام متوسط االنحرافات المعيارية** ̅

**ويتم حساب الحدود الثالث للوحة المراقبة كما يلي :** 

 $UCL = B_6 \frac{\overline{S}}{C_6}$  $C<sub>4</sub>$  $CL = \overline{S}$ 

**جامعة البصرة /كلية االدارة واالقتصاد / قسم االحصاء/ المرحلة الثانية / محاضرات مادة السيطرة النوعية 1- (2024-2023) مدرس المادة م.د علي عبد الزهرة حسن ـــــــــــــــــــــــــــــــــــــــــــــــــــــــــــــــــــــــــــــــــــــــــــــــــــــــــــــــــــــــــــــــــــــــــــــــــــــ LCL** =  $B_5 \frac{\overline{S}}{C_6}$  $C<sub>4</sub>$ **حيث ان :**

̅ **: متوسط االنحرافات المعيارية للعينات .** 

**الطريقة الثانية : باستخدام االنحراف المعياري المشترك )التجميعي(** 

**ويتم حساب حدود لوحة المراقبة كما يلي :** 

**UCL = B<sub>6</sub>** $\frac{Sp}{CA}$ C4 **CL = Sp LCL** =  $B_5 \frac{Sp}{CA}$ C4

**حيث ان :**

**Sp: تمثل اختصار لالنحراف المعياري التجميعي)المشترك( ويتم حسابه كما يلي:**

$$
S_p = \sqrt{\frac{(n-1)(S_1^2 + S_2^2 + \dots + S_k^2)}{K(n-1)}}
$$

# **مثال :1**

 **يقوم احد المصانع التي تقوم بتعبئة المعكرونة بتقييم الوضع الحالي لمستوى الجودة في العملية اإلنتاجية من خالل رسم لوحة (Chart-S (وقد تم تجميع البيانات الموضحة بالجدول التالي الحد خطوط اإلنتاج .**

**والمطلوب / / رسم لوحة االنحراف المعياري (Chart-S (لهذه البيانات مع العلم بان حدود االنحراف المعياري المسموح به في الوزن من جانب اإلدارة هو (20±) غرام في العبوة الواحدة .علما ان :** 

 $B_6 = 1.806$  ,  $B_5 = 0.113$  ,  $C_4 = 0.9594$ 

```
محاضرات مادة السيطرة النوعية 1- (2024-2023)
```
**مدرس المادة م.د علي عبد الزهرة حسن** 

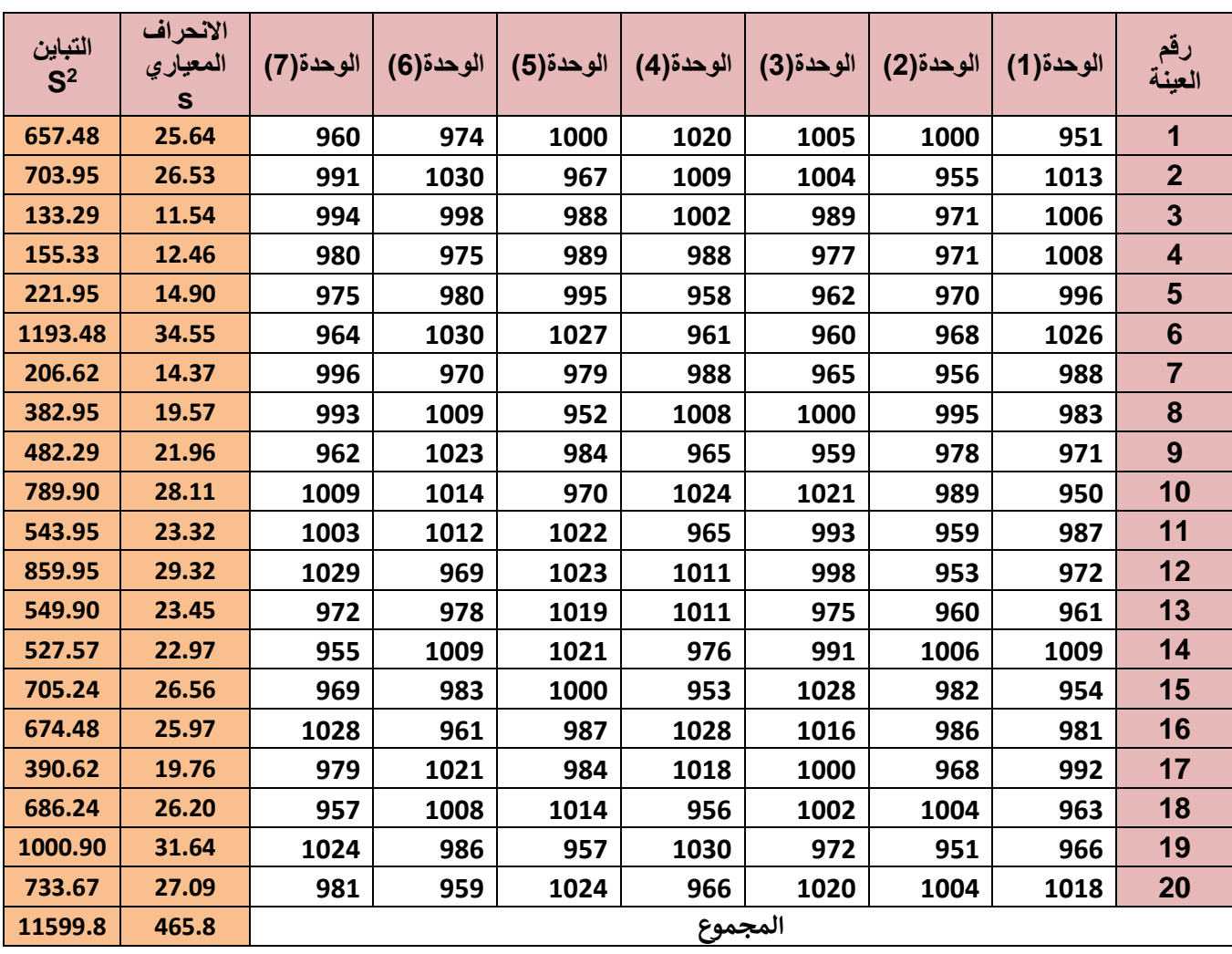

**نقوم بحساب الحدود الثالث علمان ان االنحراف المعياري معلوم (20 = σ (لذا نستعمل القوانين التالية** 

- $UCL = B_6 \sigma = (1.806)(20) = 36.12$
- $CL = C_4 \sigma = (0.9594)(20) = 19.19$
- **LCL** =  $B_5 \sigma$  =  $(0.113)(20)$  = 2.26

**ويكون الرسم بالشكل التالي:**

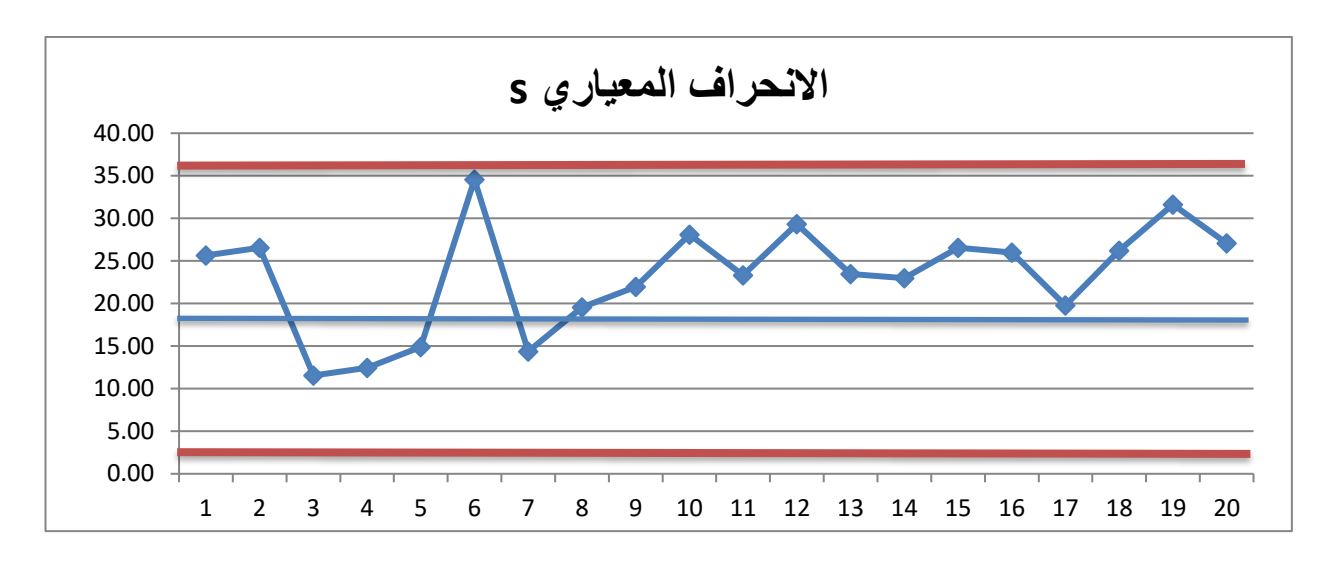

### **التعليق :**

**من مالحظة الرسم أعاله نجد ان العملية اإلنتاجية تسير وفق المواصفات وال توجد أي انحرافات عن الوضع المثالي** 

# **مثال :2**

 **من المثال السابق بفرض انه لم يتوفر بيان بشأن االنحراف المعياري لوزن العبوة في ذلك المصنع .**

**المطلوب : ارسم لوحة االنحراف المعياري (Chart-S ( (باستخدام متوسط االنحرافات المعيارية للعينات (bar-S (.** 

**الحل :** 

- **نقوم بحساب االنحراف المعياري لكل عينة وتم الحصول على النتائج في الجدول أعاله .** 
	- **يتم حساب الحدود كما يلي :**
	- **نقوم بحساب متوسط االنحرافات المعيارية:**

$$
\overline{S} = \frac{465.8}{20} = 23.3
$$

UCL = 
$$
B_6 \frac{\overline{S}}{C4}
$$
 = (1.806)  $\left(\frac{23.3}{0.9594}\right)$  = 43.86  
CL =  $\overline{S}$  = 23.3

$$
LCL = B_5 \frac{\overline{S}}{C_4} = (0.113)(\frac{23.3}{0.9594}) = 2.74
$$

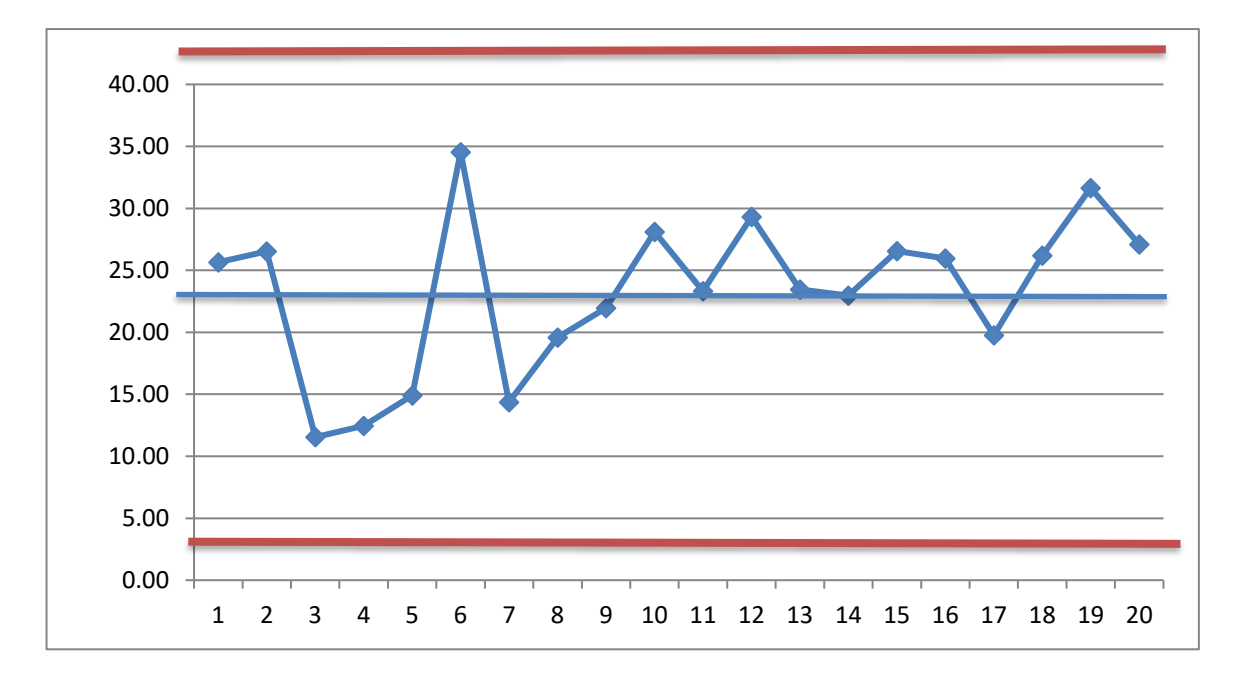

#### **التعليق :**

**من مالحظة الرسم أعاله نجد ان العملية اإلنتاجية تسير وفق المواصفات وال توجد أي انحرافات عن الوضع المثالي .**

### **مثال :3**

**نفس المثال السابق** 

**المطلوب / رسم لوحة االنحراف المعياري باستخدام االنحراف المعياري التجميعي ) S )pooled**

#### **الحل :**

**نقوم بحساب التباين لكل عينه وتم حسابها والنتائج موضحة بالجدول )العمود األخير( ثم نقوم بحساب االنحراف التجميعي** 

$$
S_p = \sqrt{\frac{(n-1)(S_1^2 + S_2^2 + \dots + S_k^2)}{K(n-1)}}
$$

**ـــــــــــــــــــــــــــــــــــــــــــــــــــــــــــــــــــــــــــــــــــــــــــــــــــــــــــــــــــــــــــــــــــــــــــــــــــــ** 

$$
S_p = \sqrt{\frac{(7-1)(11599.8)}{20(7-1)}} = 24.08
$$

**ويتم حساب حدود لوحة المراقبة كما يلي :** 

UCL = B<sub>6</sub> 
$$
\frac{Sp}{C4}
$$
 = (1.806)  $(\frac{24.08}{0.9594})$  = 45.33

$$
CL = Sp = 24.08
$$

$$
LCL = B_5 \frac{Sp}{C4} = (0.113) \left( \frac{24.08}{0.9594} \right) = 2.83
$$

**ويتم رسم اللوحة كما في ادناه** 

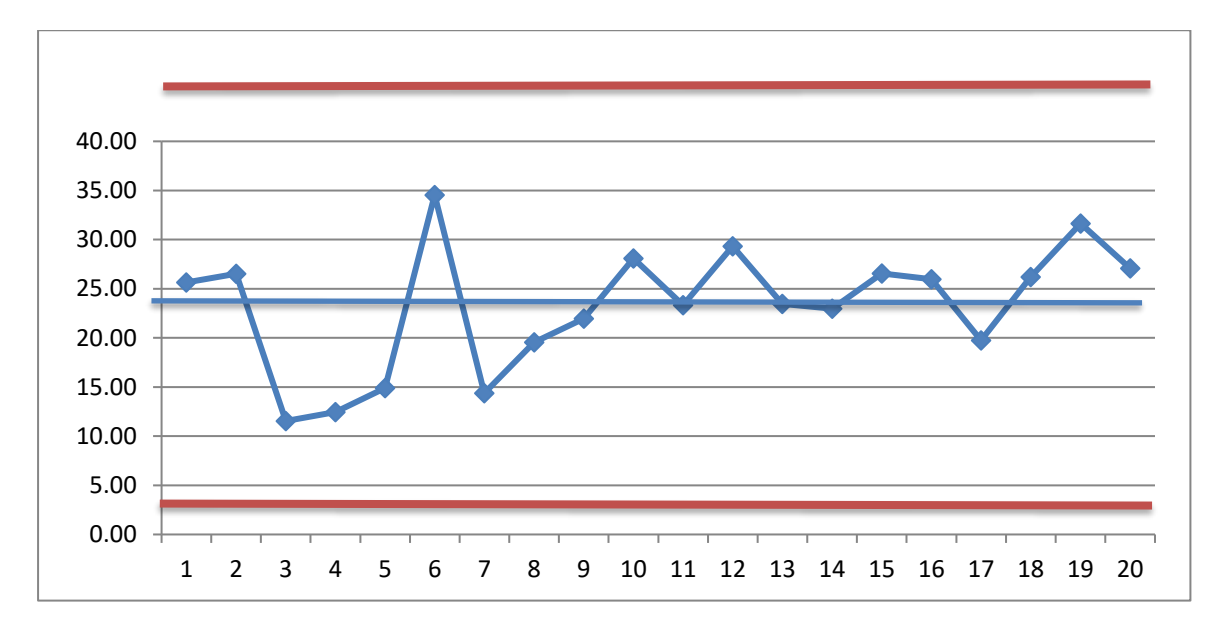

# **التعليق :**

**من مالحظة الرسم أعاله نجد ان العملية اإلنتاجية تسير وفق المواصفات وال توجد أي انحرافات عن الوضع المثالي .**

**ـــــــــــــــــــــــــــــــــــــــــــــــــــــــــــــــــــــــــــــــــــــــــــــــــــــــــــــــــــــــــــــــــــــــــــــــــــــ** 

# **ثالثا": لوحة المدى (Chart-R(**

**تعتبر لوحة المدى بديال الى لوحة االنحراف المعياري وتتسم هذه اللوحة بسهولة الفهم بالمقارنة باالنحراف المعياري خاصة لغير المتخصصين في علم اإلحصاء .** 

**يتم حساب حدود لوحة المدى (Chart-R (كما يلي :** 

- **-1 خط المنتصف (CL (يتم حسابه كما يلي :**
- $CL = \overline{R}$ **-2 الحد األعلى للمراقب ة (UCL (يتم حسابه كما يلي :**

 $UCL = D_4 \overline{R}$ 

**-3 الحد األدنى للمراقبة (LCL (يتم حسابه كما يلي :** 

 $LCL = D_3 \overline{R}$ 

**حيث:** 

̅ **: متوسط المدى** 

$$
\overline{R} = \frac{\sum R_i}{K} \quad , \quad i = 1, 2, \dots, k
$$

**<sup>4</sup>D , <sup>3</sup>D : قيم يتم استخراجها من جدول خاص لمعامل لوحات المراقبة .** 

**مثال :** 

**من البيانات التالية ارسم لوحة مراقبة الجودة للمدى (Chart-R (وعلق على النتائج؟** 

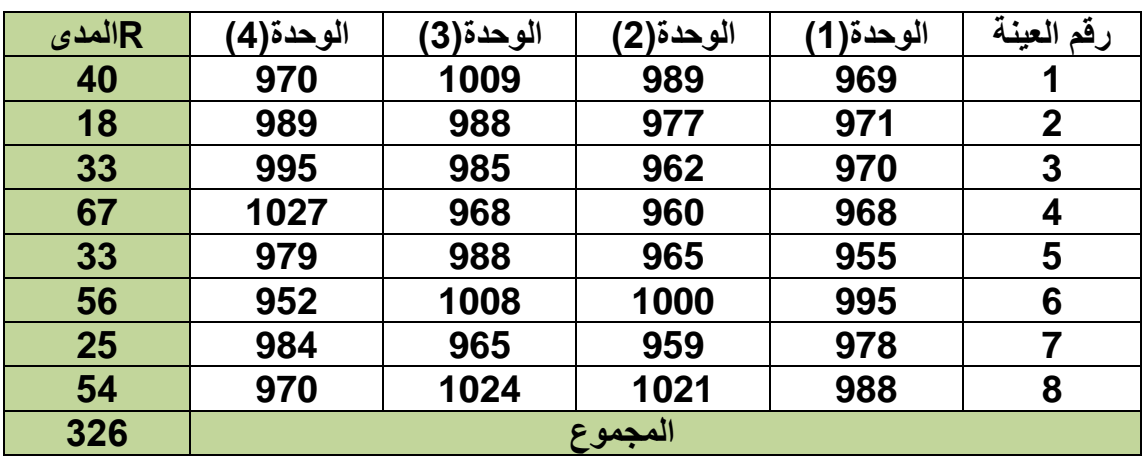

**اذا علمت ان : 2.28 =4D , 0 = 3D**

**ـــــــــــــــــــــــــــــــــــــــــــــــــــــــــــــــــــــــــــــــــــــــــــــــــــــــــــــــــــــــــــــــــــــــــــــــــــــ** 

**نقوم بحساب الحدود الثالثة للوحة المراقبة كما يلي :** 

**-1 خط المنتصف (CL (يتم حسابه كما يلي :** 

$$
CL = \overline{R} = \frac{326}{8} = 40.75
$$

**-2 الحد األعلى للمراقبة (UCL (يتم حسابه كما يلي :** 

 $UCL = D_4$   $\overline{R}$  **= (2.28) (40.75) = 92.91 -3 الحد األدنى للمراقبة (LCL (يتم حسابه كما يلي :**   $LCL = D_3 \overline{R}$ 

$$
= (0)(40.75) = 0
$$

**ويكون الرسم بالشكل التالي :** 

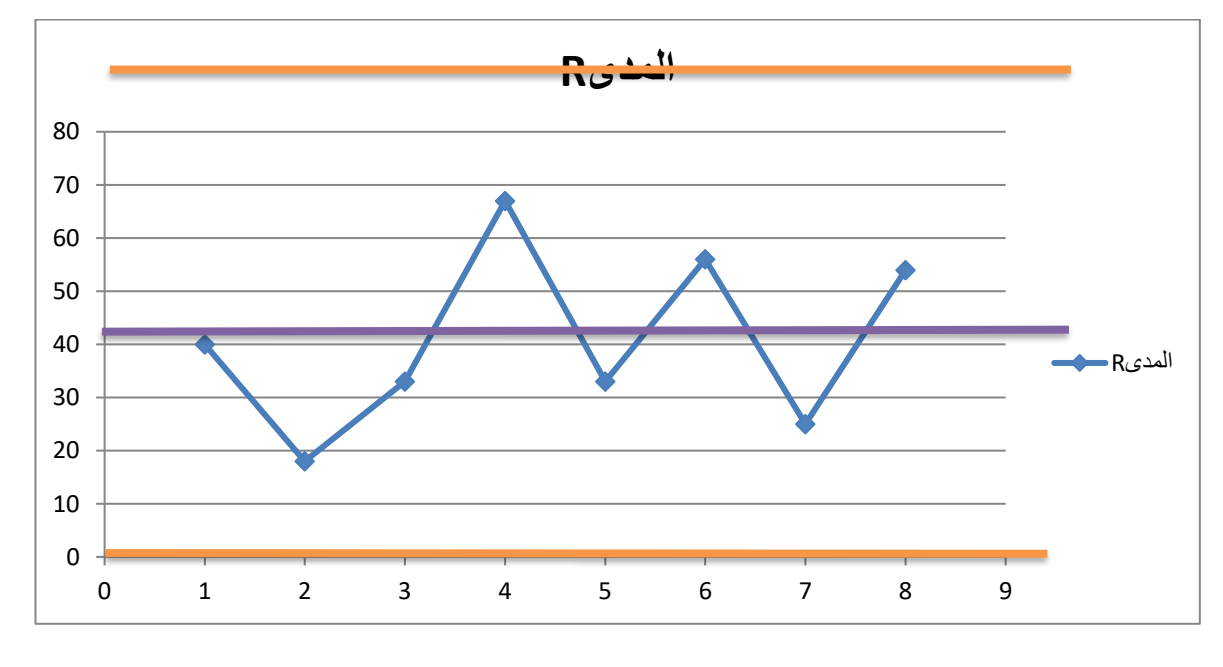

#### **التعليق:**

 **نالحظ من رسم اللوحة انه ال توجد أي نقطة تقع خارج حدي المراقبة وبالتالي فان العملية اإلنتاجية تسير وفق ما مخطط لها .** 

**ـــــــــــــــــــــــــــــــــــــــــــــــــــــــــــــــــــــــــــــــــــــــــــــــــــــــــــــــــــــــــــــــــــــــــــــــــــــ ثانيا" : لوحات السيطرة للخواص )الصفات(** 

**تستخدم هذه اللوحات في حالة الفحص التمييزي للخواص الصريحة أي التي التقاس بوحدات قياس .** 

 **وتهدف هذه اللوحات الى تحديد مستوى الجودة )نسبة المعيب او عدد العيوب او عدد الوحدات المعيبة ( وتوجيه االنتباه لتصحيح أي تغيرات في المتوسط باإلضافة الى تحديد معايير القبول للمنتجات قبل الشحن الى العميل .** 

**وتقسم الى :** 

**-1 لوحة نسبة الوحدات المعيبة (chart – p( -2 لوحة عدد الوحدات المعيبة (Chart -NP( -3 لوحة التحكم في عدد العيوب ( chart-c( -4 لوحة متوسط عدد العيوب في الوحدة الواحدة (chart -U(**

**-1 لوحة نسبة الوحدات المعيبة (chart – p( تعرف نسبة الوحدات المعيبة بانها حاصل قسمة عدد الوحدات المعيبة الى حجم العينة. وتوضح هذه اللوحة التغيرات في نسبة المعيب للمنتجات المصنعة من العملية اإلنتاجية . وتقسم الى : a- في حالة معلومية نسبة الوحدات المعيبة في المجتمع .** 

**عند سحب (k (من العينات بحيث تحتوي كل عينة على (n (من الوحدات فان لوحة – p( (chartيتم حساب حدودها كما يلي :** 

• **الحد المركزي) خط المنتصف( CL**

**CL = P**

• **الحد األعلى للمراقبة UCL**

$$
UCL = P + 3 \sqrt{\frac{P(1-P)}{n}}
$$

• **الحد األدنى للمراقبة LCL**

$$
LCL = P - 3 \sqrt{\frac{P(1-P)}{n}}
$$

**حيث ان :** 

**P : نسبة الوحدات المعيبة في المجتمع . b- في حالة نسبة الوحدات المعيبة للمجتمع غير معلومة . وتوجد هناك حالتين : -1 عند ثبات حجم العينة -2 عندما يكون حجم العينة متغير -1 عند ثبات حجم العينة. تعرف نسبة المعيب كما يلي:**  $P_j = \frac{D_j}{n}$  $n_j$ **حيث ان : P: تمثل نسبة المعيب . n<sup>j</sup> : عدد وحدات العينة j . D<sup>j</sup> : عدد الوحدات المعيبة في العينة j . ويتم حساب الحدود للوحة التحكم كما يلي**  • **خط المنتصف CL. وهو متوسط نسبة الوحدات المعيبة لجميع العينات**   $CL = \overline{P}$ **اوهو ناتج قسمة عدد الوحدات المعيبة على عدد الوحدات المفحوصة**   $\overline{P} = \frac{\sum P_j}{V}$ K **OR :**   $\overline{P} = \frac{\sum D_j}{\sum P_i}$  $\frac{\sum D_j}{\sum n_j}$  =  $\frac{\sum D_j}{n*K}$ n∗K  **حيث** ̅ **: معدل )متوسط( نسبة المعيب K : عدد العينات المسحوبة Dj : عدد الوحدات المعيبة في العينة (j( n<sup>j</sup> : حجم العينة رقم (j(** • **الحد األعلى للمراقبة UCL**

$$
\text{UCL} = \overline{P} + 3\sqrt{\frac{\overline{P}(1-\overline{P})}{n}}
$$

# • **الحد األدنى للمراقبة LCL**

**ـــــــــــــــــــــــــــــــــــــــــــــــــــــــــــــــــــــــــــــــــــــــــــــــــــــــــــــــــــــــــــــــــــــــــــــــــــــ** 

$$
LCL = \overline{P} - 3\sqrt{\frac{\overline{P}(1-\overline{P})}{n}}
$$

**-2 عندما يكون حجم العينة متغير** 

 **ال يمكن ان يكون حجم العينة ثابتا دائما ولكنه قد يختلف بين الحين واألخر نالحظ ان الحدود للوحة نسبة الوحدات المعيبة تعتمد على حجم العينة (n (لذلك البد من حساب الحدود العليا والدنيا لكل عينة على حدة .** 

$$
P_s = \frac{D_s}{n_s}
$$
  

$$
\overline{P} = \frac{\sum D_s}{\sum n_s} = \frac{\sum P_s}{K}
$$

**حيث ان :** 

- **P: نسبة المعيب**
- **D<sup>S</sup> : عدد الوحدات المعيبة في العينة** 
	- **ns : حجم العينة S**
	- ̅ **: متوسط نسبة المعيب** 
		- **S: تسلسل العينة**
- **ويتم حساب الحدود الثالث كما يلي :**
- **الحد المركزي)خط المنتصف( CL**

$$
\mathsf{CL} = \overline{P} = \frac{\sum D_s}{\sum n_s}
$$

• **الحد األعلى للمراقبة UCL**

$$
\text{UCL} = \overline{P} + 3\sqrt{\frac{\overline{P}(1-\overline{P})}{n_s}}
$$

• **الحد األدنى للمراقبة LCL**

$$
\text{LCL} = \overline{P} - 3\sqrt{\frac{\overline{P}(1-\overline{P})}{n_s}}
$$

# **مالحظة :**

 **يتم حساب الحد األعلى واالدنى لكل عينة وبعدها يمثل على الرسم بشكل نقطة لكل حد وبالتالي يتم إيصال النقاط التي تمثل الحد األعلى لكل عينة مع بعضها وكذلك النقاط التي تمثل الحدود الدنيا لكل عينة أيضا وبالتالي نحصل على رسم الحد األعلى واالدنى للوحة ككل ويكون بشكل متعرج وليس خط مستقيم كما في حالة حجم العينة الثابت .** 

 **\*\*\*\*\*\*\*\*\*\*\*\*\*\*\*\*\*\*\*\*\*\*\*\*\*\*\*\*\*\*\*\*\*\*\*\*\*\*\*\*\*\*\*\*\*\*\*\*\*\*\*\*\*\*\*\*\*\*\*\*\*\*\*\*\*\*\*\*\*\*\*\*\*\***

# **مثال :1**

**على فرض انه تم سحب (15) عينة من انتاج احد المصانع وتحتوي كل عينة على (50) وحدة والجدول التالي يوضح عدد الوحدات المعيبة في كل عينة .** 

**المطلوب: رسم لوحة chart-p مع العلم بان نسبة الوحدات المعيبة في انتاج هذا المصنع تساوي %4 .** 

| نسبة المعيب p | عدد الوحدات<br>المعيبة D | رقم<br>العينة  |
|---------------|--------------------------|----------------|
| $2/50 = 0.04$ | 2                        | $\mathbf{1}$   |
| 0.08          | 4                        | $\overline{2}$ |
| 0.02          | $\mathbf{1}$             | 3              |
| 0.10          | 5                        | 4              |
| 0.04          | 2                        | 5              |
| 0.12          | 6                        | 6              |
| 0.04          | 2                        | 7              |
| 0.06          | 3                        | 8              |
| 0.02          | 1                        | 9              |
| 0.16          | 8                        | 10             |
| 0.08          | 4                        | 11             |
| 0.14          | 7                        | 12             |
| 0.1           | 5                        | 13             |
| 0.04          | $\overline{\mathbf{2}}$  | 14             |
| 0.08          | 4                        | 15             |
| 1.12          | 56                       | المجموع        |

**نقوم بحساب الحدود الثالثة علما ان نسبة الوحدات المعيبة معلومة 0.04 =P**

**جامعة البصرة /كلية االدارة واالقتصاد / قسم االحصاء/ المرحلة الثانية / محاضرات مادة السيطرة النوعية 1- (2024-2023) مدرس المادة م.د علي عبد الزهرة حسن ـــــــــــــــــــــــــــــــــــــــــــــــــــــــــــــــــــــــــــــــــــــــــــــــــــــــــــــــــــــــــــــــــــــــــــــــــــــ** 

**علما ان حجم العينة )عدد الوحدات داخل كل عينة( هو 50 =n ثابت .** 

• **خط المنتصف CL . ويمثل نسبة الوحدات المعيبة في المجتمع P وهي معلومة (0.04)**

**CL= P = 0.04** 

- **الحد األعلى للمراقبة UCL**
- **UCL = P + 3**  $\frac{P(1-P)}{P(1-P)}$  $\boldsymbol{n}$  $= 0.04 + 3 \int \frac{0.04(1-0.04)}{50}$  $\frac{1-0.04}{50}$  = 0.04 + 3  $\sqrt{0.00768}$  **= 0.04 + 0.0831 = 0.1231= 0.12**
	- **الحد األدنى للمراقبة LCL**

$$
LCL = P - 3 \sqrt{\frac{P(1-P)}{n}}
$$
  
= 0.04 - 0.0831 = -0.0431 = 0

**مالحظة : في حالة ان يكون الحد األدنى سالبا فانه يستبدل بالصفر .** 

**وبعد حساب الحدود الثالث وكذلك حساب نسب المعيب لكل عينة كما في الجدول نقوم برسم اللوحة كما يلي :**

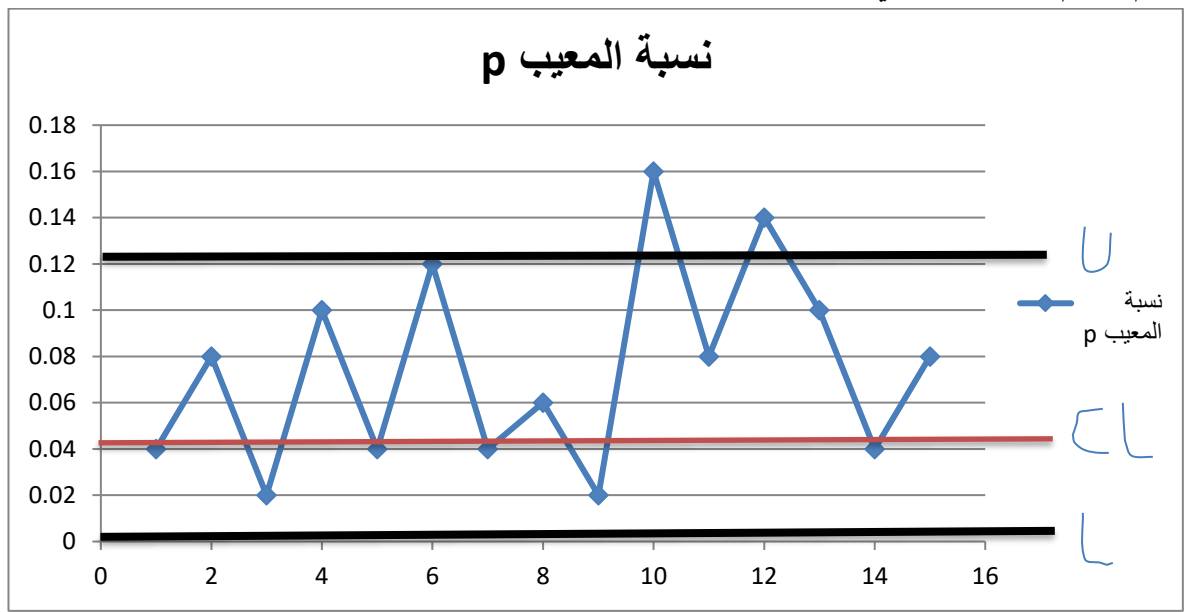

# **التعليق :**

 **وجود عينتين رقم 10 و 12 قد تجاوزت الحد األعلى للمراقبة وبذلك نستدل على وجود خلل في العملية اإلنتاجية .** 

**مثال :2 من بيانات المثال السابق** 

**المطلوب : رسم لوحة chart -p ( مع افتراض ان نسبة الوحدات المعيبة في المجتمع**  مجهولة**)** 

**الحل :**

**يتم حساب الحدود الثالث للوحة المراقبة كاالتي :** 

• **خط المنتصف CL ويمثل نسبة الوحدات المعيبة في المجتمع P ونظرا ألنها مجهولة فقد تم تقديرها كما يلي :** 

• 
$$
\overline{P} = \frac{\sum D_j}{\sum n_j} = \frac{\sum D_j}{n*K} = \frac{56}{50*15} = \frac{56}{750} = 0.075
$$
  
 $OR \overline{P} = \frac{\sum P_j}{K} = \frac{1.12}{15} = 0.075$ 

• **الحد األعلى للمراقبة UCL**

$$
UCL = \overline{P} + 3\sqrt{\frac{\overline{P}(1-\overline{P})}{n}}
$$
  
= 0.075 + 3\sqrt{\frac{0.075(1-0.075)}{50}} = 0.075 + 3\sqrt{0.00139}  
= 0.075 + 0.112 = 0.187

• **الحد األدنى للمراقبة LCL**

$$
LCL = \overline{P} - 3\sqrt{\frac{\overline{P}(1-\overline{P})}{n}}
$$
  
= 0.075 - 3 $\sqrt{\frac{0.075(1-0.075)}{50}}$  = 0.075 - 3 $\sqrt{0.00139}$   
= 0.075 - 0.112 = -0.037 = 0  
:  $\frac{1}{2}$ 

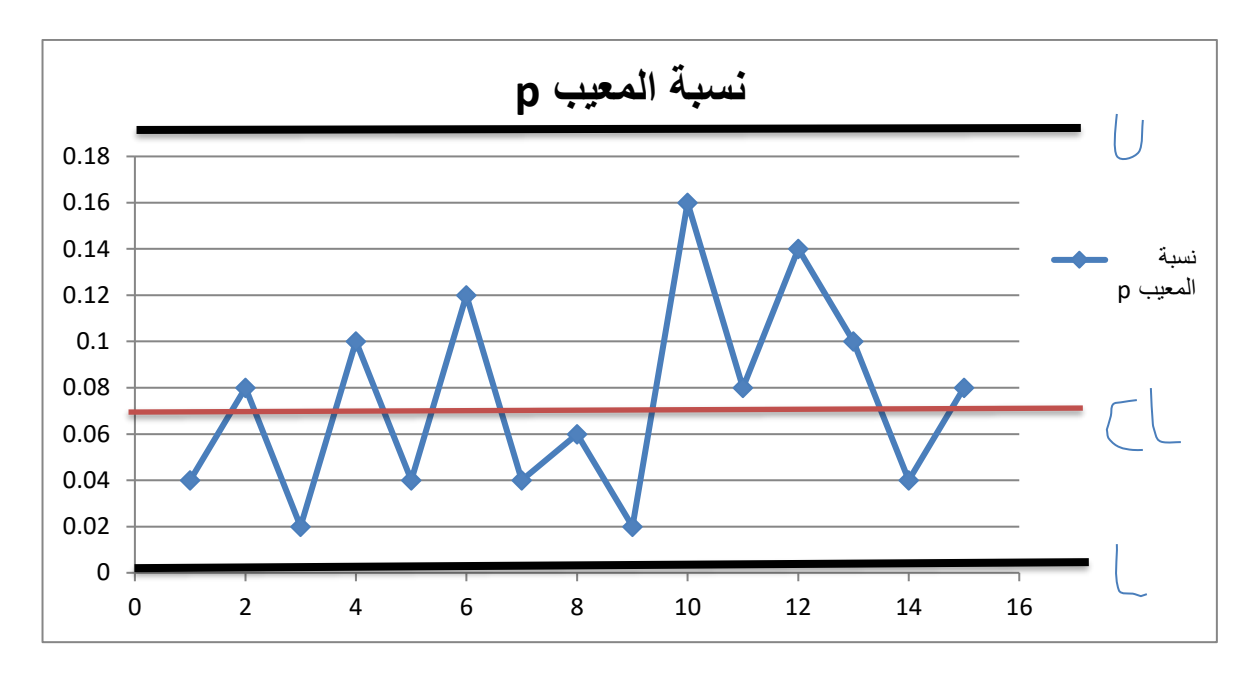

#### **التعليق :**

**نالحظ من رسم اللوحة بانه ال توجد أي نقطة )عينة( تقع خارج حدي المراقبة وبالتالي فان العملية اإلنتاجية تسير في االطار الطبيعي لها .** 

**مالحظة هامة ) اللوحة المعدلة(**

 **في حالة وجود نقاط تقع خارج حدود السيطرة فيمكن استبعادها ويتم انشاء حدود للوحة الجديدة تسمى اللوحة المعدلة وكاالتي:** 

$$
\overline{P}_{\text{new}} = \frac{\sum P_{j-P_d}}{K - k_d}
$$
\nOr

\n
$$
\overline{P} = \frac{\sum D_{j-D_d}}{\sum n_s - n_d}
$$

**حيث ان :** 

- **P<sup>d</sup> : مجموع نسب المعيب للعينات المستبعدة** 
	- **K<sup>d</sup> : عدد العينات المستبعدة**
- **D<sup>d</sup> : مجموع عدد العيوب للعينات المستبعدة** 
	- **n<sup>d</sup> : مجموع حجم العينات المستبعدة .**

**مثال :3 ) عندما يكون حجم العينة غير ثابت (** 

**جمعت بيانات خاصة بإنتاج مصنع معين لمعرفة مستوى النوعية لإلنتاج بحجم ) 20( عينة كالتالي :**

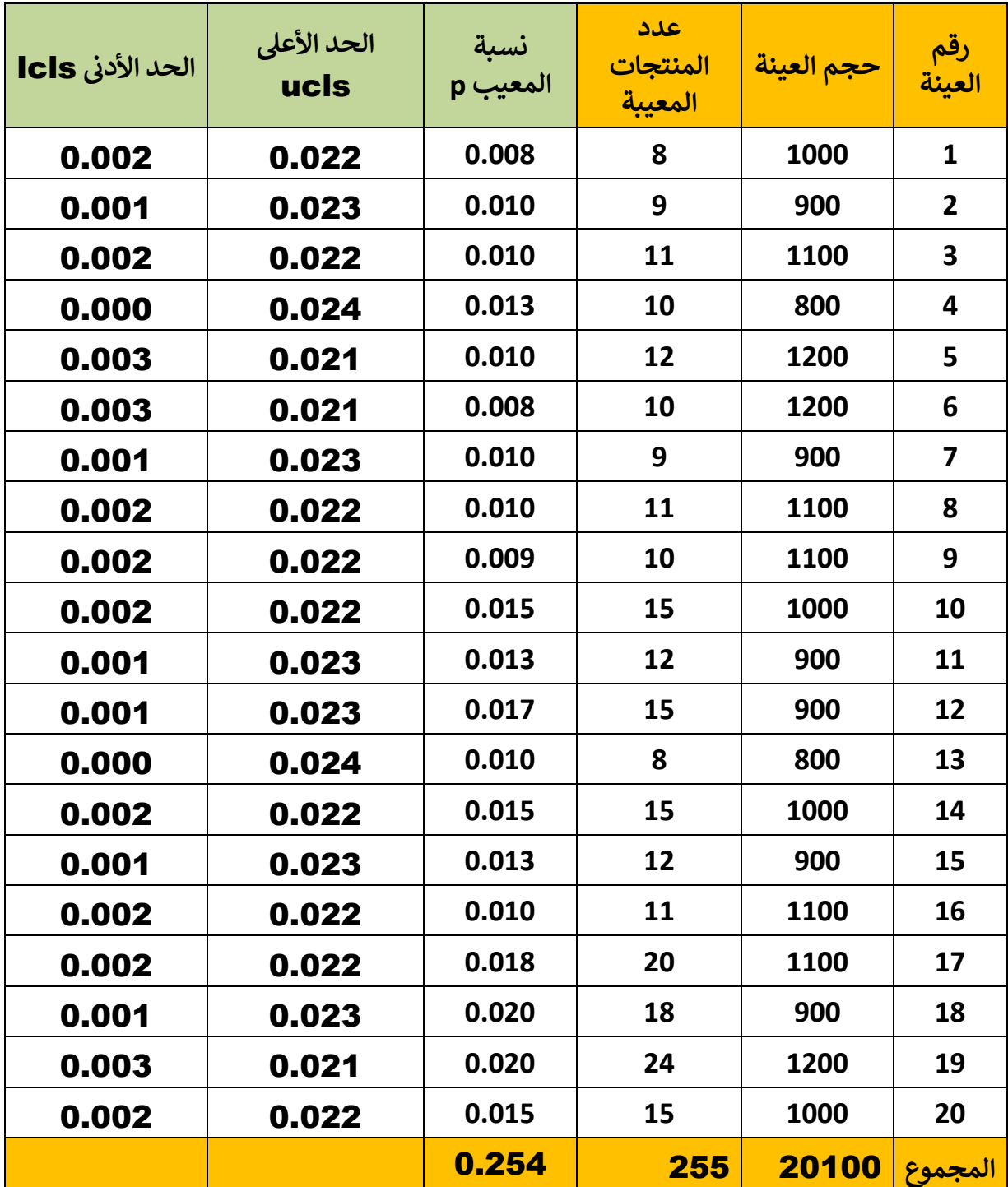

# **الحل :**

**يتم احتساب نسبة المعيب لكل عينة** 

$$
\mathsf{P}\mathsf{=}\frac{D_s}{n_s}
$$
تُم نقوم باحتساب متوسط نسبة المعيب والتي تمثل الحد المركزي

• **الحد المركزي)خط المنتصف( CL** 

$$
\overline{P} = \frac{\sum D_s}{\sum n_s} = \frac{255}{20100} = 0.012
$$

**ثم نقوم بحساب الحد األعلى واالدنى لكل عينة فمثال العينة األولى يكون :** 

• **الحد األعلى للمراقبة <sup>1</sup>UCL**

UCL<sub>1</sub> = 
$$
\overline{P}
$$
 + 3 $\sqrt{\frac{\overline{P}(1-\overline{P})}{n_1}}$  = 0.012 + 3 $\sqrt{\frac{0.012(1-0.012)}{1000}}$  = 0.012 +0.010= 0.022

• **الحد األدنى للمراقبة 1LCL**

$$
LCL_1 = \overline{P} - 3\sqrt{\frac{\overline{P}(1-\overline{P})}{n_1}} = 0.012\ 0.010 = 0.002
$$
  
وهكذا يتم حساب الحدود الطيا والدنيا لبقية العينات وكما موشح في الجدول وبالتلي نرسم اللوحة كما يلى:

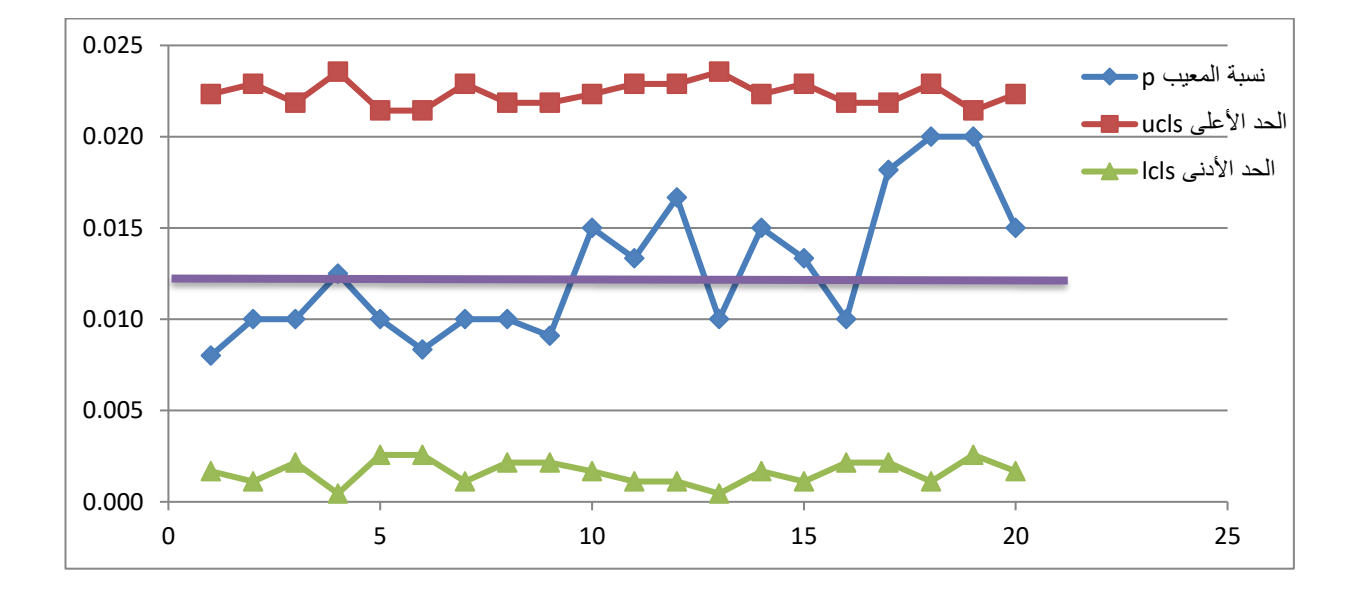

**-2 لوحة عدد الوحدات المعيبة ) عدد المعيب( (chart – np(**

 **ان الهدف من هذه اللوحة مراقبة عدد الوحدات غير المطابقة في العملية اإلنتاجية وتستخدم هذه اللوحة عندما يكون حجم العينة ثابت .** 

- **عند سحب k من العينات ،تحتوي كل عينة على n من الوحدات فان لوحة -np chart يتم حساب الحدود كما يلي :**
- **CL = np CL المنتصف خط**
	- **الحد األعلى للمراقبة UCL**

UCL = np +  $3\sqrt{np(1-p)}$ 

• **الحد األدنى للمراقبة LCL**

$$
LCL = np - 3\sqrt{np(1-p)}
$$

**حيث :** 

**P: تمثل نسبة الوحدات المعيبة في المجتمع .** 

**مالحظة : في حالة النسبة P غير معلومة يتم تقديرها بإحدى الطريقتين المذكورتين سابقا في لوحة نسبة المعيب** 

$$
\overline{P} = \frac{\sum D_j}{n*K}
$$
  
OR:  

$$
\overline{P} = \frac{\sum P_j}{K}
$$

**مثال )1( : بفرض انه تم سحب )10( عينة بحيث تحتوي كل عينة على )100( وحدة من انتاج احد المصانع والجدول التالي يوضح عدد الوحدات المعيبة في كل عينة .** 

**المطلوب // رسم لوحة chart -np مع العلم بأن نسبة الوحدات المعيبة في هذا المصنع تساوي %6 ؟** 

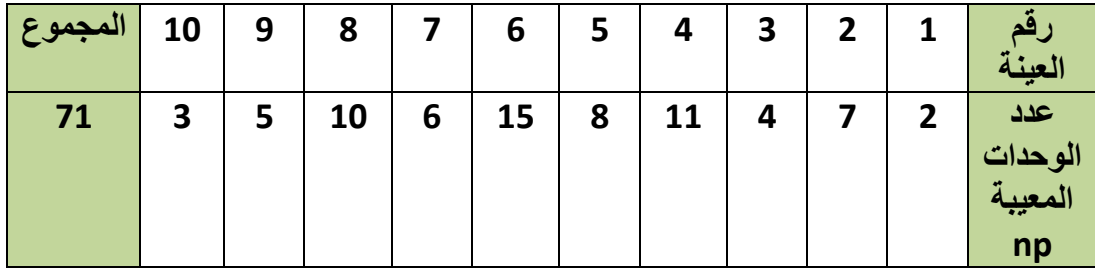

**جامعة البصرة /كلية االدارة واالقتصاد / قسم االحصاء/ المرحلة الثانية / محاضرات مادة السيطرة النوعية 1- (2024-2023) مدرس المادة م.د علي عبد الزهرة حسن ـــــــــــــــــــــــــــــــــــــــــــــــــــــــــــــــــــــــــــــــــــــــــــــــــــــــــــــــــــــــــــــــــــــــــــــــــــــ** 

**الحل : من السؤال نالحظ بان نسبة الوحدات المعيبة في المجتمع معلومة 0.06=p ، اذن يتم حساب الحدود الثالثة كما يلي :** 

• **خط المنتصف يحسب كما يلي :** 

$$
CL = np = (100)(0.06) = 6
$$

• **الحد األعلى للمراقبة UCL** 

UCL = np + 3
$$
\sqrt{np(1-p)}
$$
  
\nUCL = 6 + 3 $\sqrt{6(1-0.06)}$  = 6 + 3 $\sqrt{5.64}$   
\n= 6 + 7.1246 = 13.12

• **الحد األدنى للمراقبة LCL**

$$
LCL = np - 3\sqrt{np(1-p)}
$$
  
LCL = 6 - 7.1246 = -1.1246 = 0

**ويكون رسم اللوحة كاالتي:** 

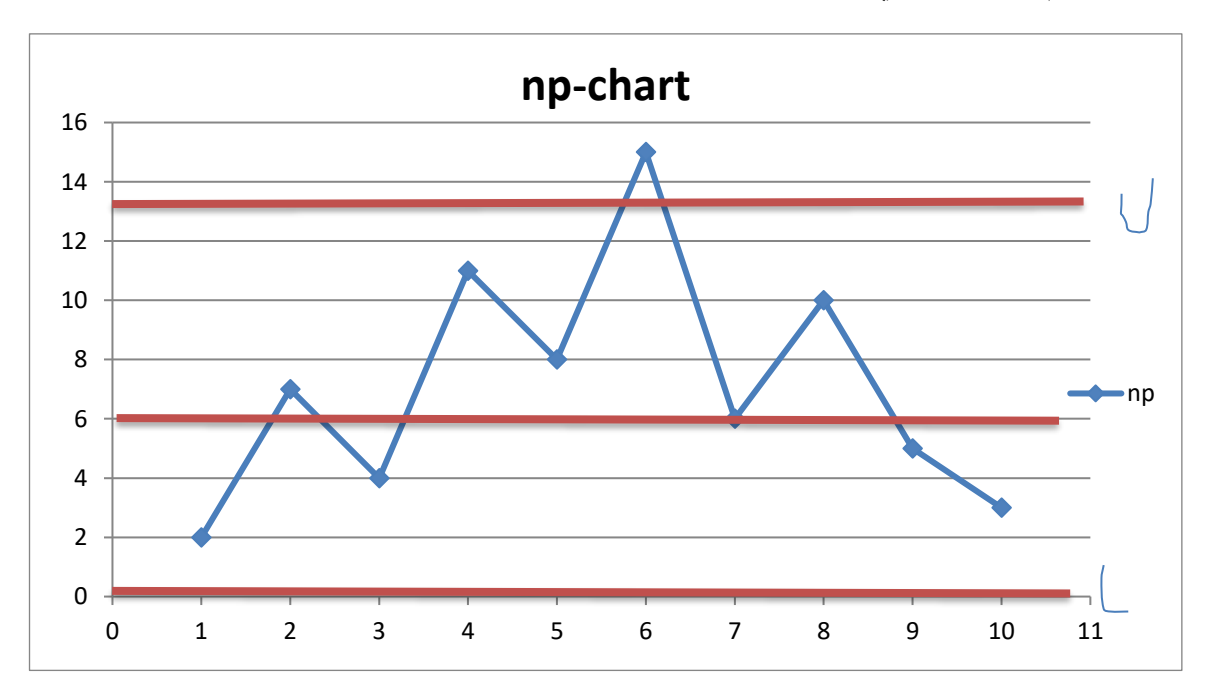

**التعليق : نالحظ من اللوحة أعاله بان هناك نقطة واحدة وهي العينة رقم (6) تجاوزت الحد األعلى للوحة المراقبة وهذا يدل على ان هناك خلل في العملية اإلنتاجية يتعين دراسة األسباب** 

**جامعة البصرة /كلية االدارة واالقتصاد / قسم االحصاء/ المرحلة الثانية / محاضرات مادة السيطرة النوعية 1- (2024-2023) مدرس المادة م.د علي عبد الزهرة حسن ـــــــــــــــــــــــــــــــــــــــــــــــــــــــــــــــــــــــــــــــــــــــــــــــــــــــــــــــــــــــــــــــــــــــــــــــــــــ** 

**وتكون اللوحة المعدلة في هذه الحالة فقط باستبعاد العينة رقم 6 وتبقى الحدود هنا كما هي عليه دون تغيير .** 

**مثال)2(: نفس معلومات المثال السابق المطلوب رسم لوحة chart-np( بافتراض ان نسبة الوحدات المعيبة في المجتمع غير معلومة(. وارسم اللوحة المعدلة في حال وجود عينات تقع خارج حدود التحكم .** 

**الحل -: يتم حساب الحدود كما يلي :** 

- **خط المنتصف CL نظرا الن نسبة الوحدات المعيبة في المجتمع غير معلومة لذا يتم تقدير** ̅ **كما يلي :**   $\overline{P}$  =  $\frac{\sum D_j}{n \pm K}$  $\frac{\sum D_j}{n*K}$  =  $\frac{71}{(100)(}$  $\frac{71}{(100)(10)} = \frac{71}{100}$  $\frac{1}{1000}$  = 0.071  $CL = n\bar{P} = (100)(0.071) = 7.1$ 
	- **الحد األعلى للمراقبة UCL**

UCL = 
$$
n\overline{P}
$$
 + 3 $\sqrt{n\overline{P}(1-\overline{P})}$   
\nUCL = 7.1 + 3 $\sqrt{7.1 (1-0.071)}$  = 7.1 + 3 $\sqrt{6.5959}$   
\n= 7.1 + 7.7 = 14.8

• **الحد األدنى للمراقبة LCL**

LCL = 
$$
n\overline{P}
$$
 -  $3\sqrt{n\overline{P}(1-\overline{P})}$   
= 7.1 - 7.7 = -0.6 = 0

**ويتم رسم اللوحة كما يلي :** 

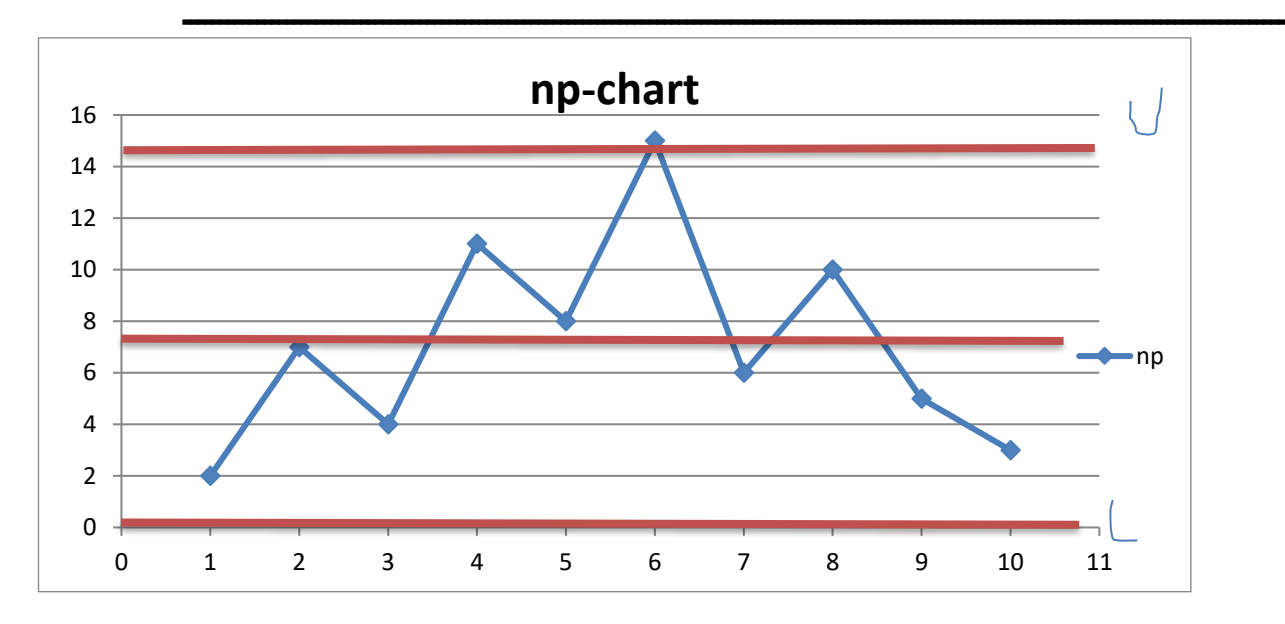

**التعليق : نالحظ من اللوحة أعاله بان هناك نقطة واحدة وهي العينة رقم (6) تجاوزت الحد األعلى للوحة المراقبة وهذا يدل على ان هناك خلل في العملية اإلنتاجية يتعين دراسة األسباب** 

**اللوحة المعدلة :** 

**بما ان العينة رقم 6 تقع خارج الحد األعلى لذا يجب استبعادها وحساب حدود التحكم للوحة الجديدة كما يلي :** 

$$
\overline{P}_{\text{new}} = \frac{71 - 15}{(100)(10 - 1)} = \frac{56}{900} = 0.062
$$

• 
$$
CL = n\overline{P}_{new} = (100)(0.062) = 6.2
$$

- **الحد األعلى للمراقبة UCL**
- **UCL** =  $n\overline{P}_{new} + 3\sqrt{n\overline{P}_{new}(1-\overline{P}_{new})}$

$$
UCL = 6.2 + 3 \sqrt{6.2(1 - 0.062)} = 6.2 + 3\sqrt{5.83}
$$

$$
= 6.2 + 7.24 = 13.44
$$

• **الحد األدنى للمراقبة LCL**

\n- UCL = n
$$
\overline{P}_{\text{new}}
$$
 - 3 $\sqrt{n\overline{P}_{\text{new}}(1-\overline{P}_{\text{new}})}$  = 6.2 - 7.24 = 0
\n- g.µ̃t<sup>1</sup> t<sup>1</sup> t<sup>2</sup> t<sup>2</sup> t<sup>2</sup> t<sup>3</sup> t<sup>2</sup> t<sup>3</sup> t<sup>2</sup> t<sup>4</sup> t<sup>2</sup> t<sup>3</sup> t<sup>2</sup> t<sup>2</sup> t<sup>3</sup> t<sup>2</sup> t<sup>4</sup> t<sup>2</sup> t<sup>3</sup> t<sup>2</sup> t<sup>4</sup> t<sup>2</sup> t<sup>3</sup> t<sup>4</sup> t<sup>2</sup> t<sup>3</sup> t<sup>4</sup> t<sup>2</sup> t<sup>3</sup> t<sup>4</sup> t<sup>2</sup> t<sup>3</sup> t<sup>4</sup> t<sup>4</sup> t<sup>2</sup> t<sup>3</sup> t<sup>4</sup> t<sup>2</sup> t<sup>3</sup> t<sup>4</sup> t<sup>4</sup> t<sup>2</sup> t<sup>3</sup> t<sup>4</sup> t<sup>2</sup> t<sup>2</sup> t<sup>3</sup> t<sup>4</sup> t<sup>2</sup> t<sup>4</sup> t<sup>2</sup> t<sup>3</sup> t<sup>4</sup> t<sup>2</sup> t<sup>4</sup> t<sup>2</sup> t<sup>3</sup> t<sup>4</sup> t<sup>4</sup> t<sup>2</sup> t<sup>3</sup> t<sup>4</sup> t<sup>4</sup> t<sup>2</sup> t<sup>3</sup> t<sup>4</sup> t<sup>4</sup> t<sup>2</sup> t<sup>3</sup> t<sup>4</sup> t<sup>4</sup> t<sup>2</sup> t<sup>2</sup> t<sup>3</sup> t<sup>4</sup> t<sup>2</sup> t<sup>4</sup> t<sup>2</sup> t<sup>3</sup> t<sup>4</sup> t<sup>4</sup> t<sup>2</sup> t<sup>4</sup> t<sup>2</sup> t<

**-3 لوحة التحكم في عدد العيوب (chart – C(**

 **تستخدم هذه اللوحة لبيان عدد العيوب في الوحدة المنتجة النه في بعض األحيان قد يكون المنتج يحتوي على عدد من العيوب ولكن ال يمكن ان يعتبر معيبا. مثال :** 

 **في صناعة االقمشة فقد يحتمل ان يكون هناك اكثر من عيب في اطوال القماش عند نقاط مختلفة لكن ال يمكن ان نعتبر ان القماش كله معيب وكذلك الحال بالنسبة الى صناعة السيارات والنقاالت وفي أجهزة الراديو والتلفزيون وفي طباعة الورق وغيرها .** 

 **وكذلك يفضل استخدام هذه اللوحة عندما ال يمكن سحب اكثر من عينة من المنتج مثل صناعة الطائرات .** 

**وتتكون حدود اللوحة كما يلي :** 

• **خط المنتصف CL** ̅ **= CL**

**ويمثل متوسط عدد العيوب لجميع العينات المأخوذة .** 

$$
\overline{C} = \frac{\sum C_i}{K}
$$

**حيث ان :** 

- ̅ **: متوسط عدد العيوب لجميع العينات** 
	- **Ci : عدد العيوب في العينة رقم (i (**

 **K: عدد العينات** 

• **الحد األعلى للمراقبة UCL** 

**UCL** =  $\overline{C}$  + 3  $\sqrt{\overline{C}}$ 

**الحد األدنى للمراقبة LCL**

**LCL** =  $\overline{C}$  - 3  $\sqrt{\overline{C}}$ 

**وأيضا يمكن انشاء اللوحة المعدلة في حالة وجود عينات خارج الحدود ولها أسباب ملموسة. وكاالتي :** 

**جامعة البصرة /كلية االدارة واالقتصاد / قسم االحصاء/ المرحلة الثانية / محاضرات مادة السيطرة النوعية 1- (2024-2023) مدرس المادة م.د علي عبد الزهرة حسن** 

| Time | ✓  | $C_{new} = \frac{\sum C_{i-C_d}}{K - k_d}$ | 100 |
|------|----|--------------------------------------------|-----|
| 21   | 22 | 23                                         |     |
| 33   | 24 | 25                                         |     |
| 44   | 26 |                                            |     |
| 55   | 27 |                                            |     |
| 66   | 28 |                                            |     |
| 77   | 29 |                                            |     |
| 88   | 20 |                                            |     |
| 99   | 21 |                                            |     |
| 100  | 22 |                                            |     |
| 101  | 23 |                                            |     |
| 102  | 24 |                                            |     |
| 103  | 25 |                                            |     |
| 104  | 26 |                                            |     |
| 105  | 27 |                                            |     |
| 106  | 28 |                                            |     |
| 107  | 29 |                                            |     |
| 108  | 29 |                                            |     |
| 109  | 20 |                                            |     |
| 109  | 20 |                                            |     |
| 101  | 20 |                                            |     |
| 102  | 21 |                                            |     |
| 103  | 21 |                                            |     |
| 104  | 21 |                                            |     |
| 105  | 21 |                                            |     |
| 106  | 22 |                                            |     |
| 107  | 23 |                                            |     |
| 108  | 24 |                                            |     |
| 109  | 25 |                                            |     |
| 101  | 29 |                                            |     |

• **الحد األدنى للمراقبة LCL**

**LCL** =  $\overline{C}_{\text{new}}$  - 3  $\sqrt{\overline{C}_{\text{new}}}$ 

**مثال :تم تسجيل بيانات عدد عيوب الطباعة لعدد )20( عينة من اثواب القماش وكل عينة تحتوي على ثوب واحد . المطلوب // انشاء لوحة التحكم في عدد العيوب (chart-c (وحلل النتائج في مجال ضبط جودة المنتج .** 

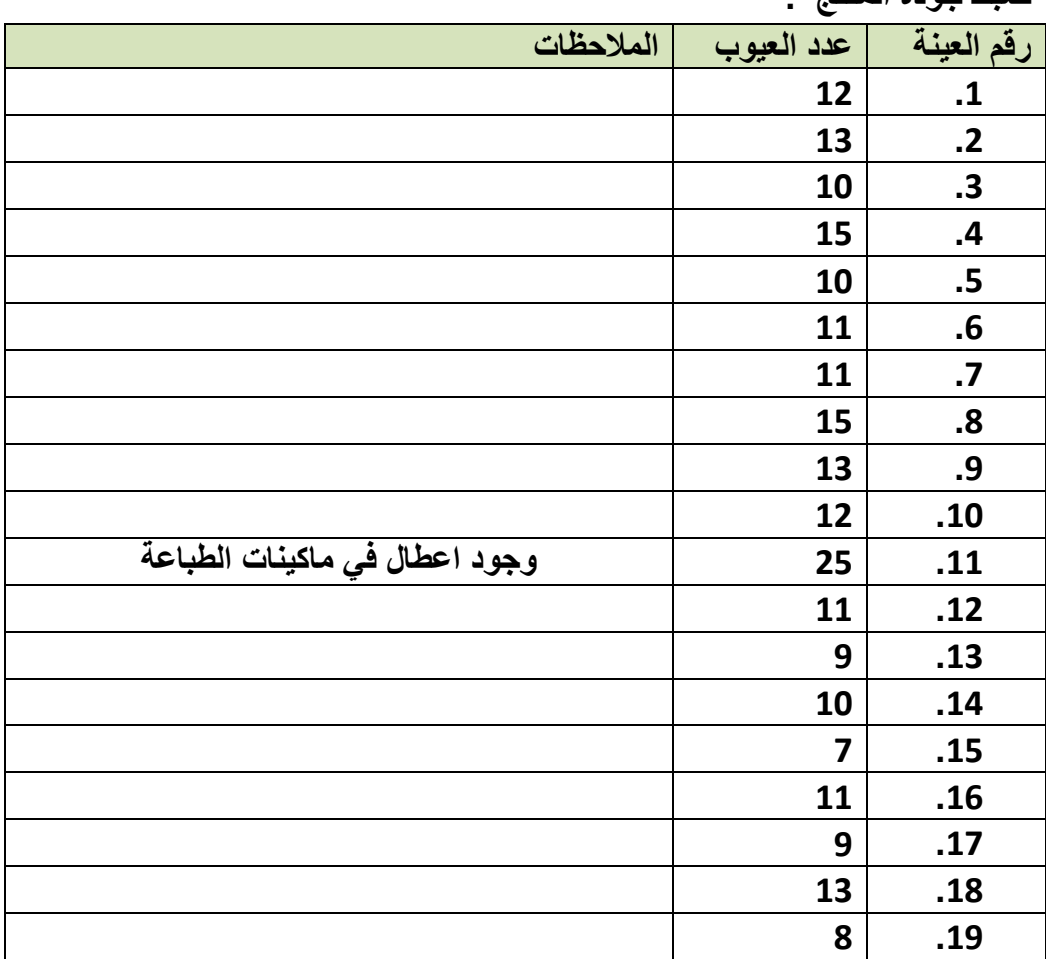

**جامعة البصرة /كلية االدارة واالقتصاد / قسم االحصاء/ المرحلة الثانية /** 

**محاضرات مادة السيطرة النوعية 1- (2024-2023)**

**مدرس المادة م.د علي عبد الزهرة حسن** 

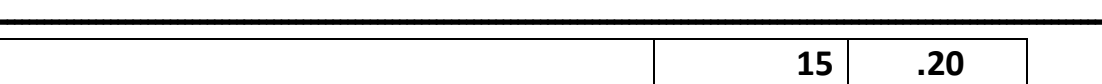

**الحل :**

• **الحد األوسط CL**

$$
CL = \overline{C}
$$

$$
\overline{C} = \frac{\sum C_i}{K} = \frac{240}{20} = 12
$$

• **الحد األعلى للمراقبة UCL** 

UCL = 
$$
\overline{C}
$$
 + 3 $\sqrt{\overline{C}}$   
= 12 + 3 $\sqrt{12}$  = 12 + 10.38 = 22.38  
LCL <sup>2</sup>U $\omega$  (i) √2*l* (ii) √2*l* (iii)

$$
LCL = \overline{C} - 3\sqrt{\overline{C}}
$$
  
= 12 - 3\sqrt{12} = 12 - 10.38 = 1.62

**ويكون رسم اللوحة كما يلي :** 

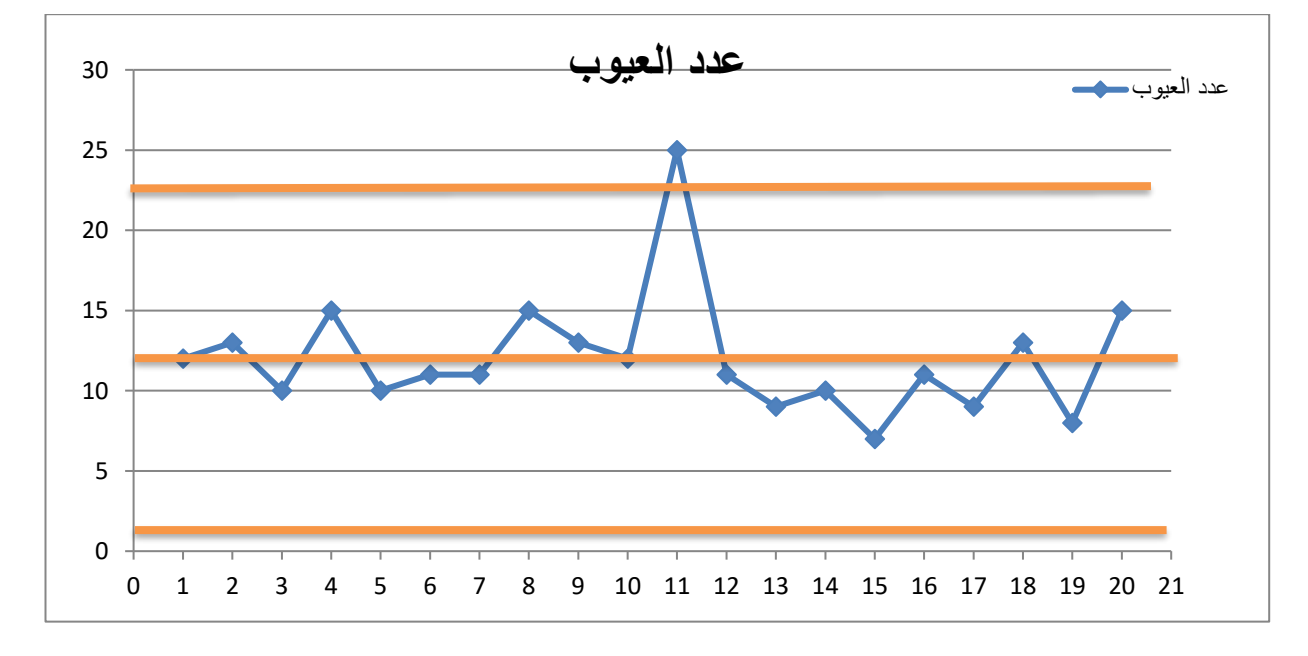

**يتضح من الرسم ان النقطة رقم )11( خرجت عن حدود التحكم بسبب وجود اعطال في ماكينات الطباعة وليس هناك أي دليل على وجود تغيرات غير عشوائية داخل حدود التحكم .** 

**االجراء التصحيحي ) اللوحة المعدلة (** 

- **يتم استبعاد النقاط التي خرجت عن حدود التحكم نتيجة ألسباب ملموسه مثل النقطة . )11( لذلك يتم انشاء لوحة ( chart -C ) المعدلة وكالتالي :** 
	- **الخط الوسط CL**

• 
$$
\overline{C}_{\text{new}} = \frac{\sum C_i - C_d}{K - k_d} = \frac{240 - 25}{20 - 1} = \frac{215}{19} = 11.32
$$

• **الحد األعلى للتحكم UCL**

**UCL** =  $\overline{C}_{\text{new}}$  + 3  $\sqrt{\overline{C}_{\text{new}}}$  $= 11.32 + 3\sqrt{11.32} = 11.32 + 3(3.36) = 11.32 + 10.08 = 21.4$ • **الحد األدنى للمراقبة LCL**

$$
LCL = \overline{C}_{new} - 3\sqrt{\overline{C}_{new}}
$$
  
= 11.32 - 10.08 = 1.24

**ويتم رسم اللوحة بناءا على الحدود الجديدة ومن خالل الرسم نجد ان جميع العينات تكون داخل حدود التحكم .** 

**فلو كانت لدينا نقاط أيضا تقع خارج حدود التحكم ولها أسباب ملموسة فنقوم باستبعاد تلك النقاط ونعيد احتساب الحدود العليا والدنيا مع الرسم من جديد .** 

**-4 لوحة متوسط عدد العيوب في الوحدة الواحدة (chart – U(**

 **تُراقب متوسط عدد المخالفات في الوحدة الواحدة ، مثل عدد العيوب في طائرة او في قارب او قطعة قماش ، وغالبا ما تُستخدم مع احجام متغيرة من العينات مع إمكانية استخدامها أيضا مع احجام ثابته، ورياضيا تتوافق هذه اللوحة مع لوحة (chart-C (كونها تُراقب بيانات تتبع توزيع بواسون ولذلك فان خطواتها واجراءاتها مشابه الى لوحة (chart-C (لتحقيق األهداف** 

**- بناء لوحة (chart – U(**

**تكون لوحة المراقبة هذه لمراقبة حالة تتبع توزيع بواسون ومنه فان :** 

$$
\mu = u \quad , \quad \sigma_u = \sqrt{\frac{u}{n}}
$$

**حيث ان :** 

 **.**

 **U: تمثل متوسط عدد العيوب )المخالفات( في الوحدة الواحدة .** 

$$
U = \frac{c_i}{n}
$$

**حيث :** 

- **n : تمثل حجم العينة**
- **C<sup>i</sup> : عدد المخالفات )العيوب( في المجموعة الجزئية )العينة(**

**ويتم احتساب حدود لوحة التحكم (chart – U (في الحاالت التالية :** 

**أوال": عندما يكون حجم العينة (n (ثابت** 

**)أ( عندما تكون U معلومة مسبقا : ويتم حساب الحدود كما يلي :** 

UCL = U + 3 
$$
\sqrt{\frac{U}{n}}
$$

\nCL = U

\nLCL = U - 3  $\sqrt{\frac{U}{n}}$ 

**)ب( في حالة كون (u (مجهولة :** 

$$
UCL = \overline{U} + 3\sqrt{\frac{\overline{U}}{n}}
$$

$$
CL = \overline{U}
$$

$$
LCL = \overline{U} - 3\sqrt{\frac{\overline{U}}{n}}
$$

**حيث ان:**  ̅ **: يمثل معدل متوسط عدد العيوب)المخالفات( في المجموعات الجزئية أي ان:**   $\overline{U}$  =  $\frac{\sum U_i}{V}$ K

- **K: تمثل عدد العينات**
- **Ui: تمثل متوسط عدد العيوب في المجموعة الجزئية i .**

# **ثانيا": عندما يكون حجم العينة (n (متغير**

 **ويمكن استخدامها بثالث حاالت :** 

**-1 بقاء حجم العينة متغير لكل عينة واستخراج حدود السيطرة لكل عينة حسب حجمها وعندها سيكون لدينا من الرسم حدود سيطرة متذبذبة )أي ال يكون الخط مستقيم (. ويمكن استخدام مع U معلومة او استخراج المتوسط** ̅ **عندما ال تكون معلومة وتستخرج لكل عينة وفي الحالتين سيكون لدينا متغير واحد هو حجم العينة في صيغة االنحراف المعياري حيث :** 

$$
\sigma_{u} = \sqrt{\frac{u}{n}} = \frac{\sqrt{U}}{\sqrt{n_{i}}}
$$
U d  
or: 
$$
\sigma_{u} = \sqrt{\frac{U}{n}} = \frac{\sqrt{U}}{\sqrt{n_{i}}}
$$
U d  
of 
$$
\sigma_{u} = \sqrt{\frac{u}{n}} = \frac{\sqrt{U}}{\sqrt{n_{i}}}
$$

**ويتم حساب الحدود كما يلي :** 

• **عندما تكون U معلومه** 

UCL = U + 3 
$$
\frac{\sqrt{U}}{\sqrt{n_i}}
$$

\nCL = U

\nLCL = U - 3  $\frac{\sqrt{U}}{\sqrt{n_i}}$ 

• **عندما تكون U مجهولة** 

• **UCL** =  $\overline{U}$  + 3  $\frac{\sqrt{\overline{U}}}{\sqrt{\overline{M}}}$  $\sqrt{n_i}$ • **CL** =  $\overline{U}$ • LCL =  $\overline{U}$  - 3  $\frac{\sqrt{\overline{U}}}{\sqrt{\overline{M}}}$  $\sqrt{n_i}$ **-2 استخدام متوسط حجم العينة (**̅**) والذي يستخرج وفق الصيغة :** 

$$
\overline{n} = \frac{\sum n_i}{K}
$$

**وأيضا يمكن استخدامها مع U معلومة او مجهولة وهنا للحالتين عند الرسم سيكون حدي السيطرة بخط مستقيم وتكون لدينا الصيغ التالية :** 

• **عندما تكون U معلومه** 

UCL = U + 3 
$$
\frac{\sqrt{U}}{\sqrt{\overline{n}}}
$$

\nCL = U

\nLCL = U - 3  $\frac{\sqrt{U}}{\sqrt{\overline{n}}}$ 

• **عندما تكون U مجهولة** 

• UCL =  $\overline{U}$  + 3  $\frac{\sqrt{\overline{U}}}{\sqrt{\overline{M}}}$  $\sqrt{\overline{n}}$ 

• 
$$
CL = \overline{U}
$$

• LCL =  $\overline{U}$  - 3  $\frac{\sqrt{\overline{U}}}{\sqrt{\overline{M}}}$  $\sqrt{\overline{n}}$ 

 $n_{\boldsymbol{i}}$ 

**-3 استخراج لوحة السيطرة المعيارية : حيث ان حدود التحكم تكون كما يلي :** 

**UCL = 3**  $CL = 0$ **LCL = -3 وتستخرج القيم القياسية وفق الصيغة**   $Z_i = \frac{U_i - \overline{U}}{\sqrt{\overline{n}}}$  $\sqrt{\frac{U}{n}}$ 

**ويتم رسم اللوحة مع القيم القياسية .** 

### **مثال1 :**

**ادناه بيانات عن عدد المخالفات المسجلة في )15( عينة كل منها تحتوي على )60( وحدة في عملية فحص لعملية إنتاجية** 

**1,2,3,6,4,8,5,3,3,2,1,2,7,4,3**

**م// استخدم لوحة متوسط عدد المخالفات في الوحدة الواحدة لبيان اذا كانت العملية تحت السيطرة** 

**الحل : نستخرج معدل المخالفات في الوحدة الواحدة لكل عينة بقسمة عدد المخالفات على حجم العينة )60( ثم للمجموع كما في الجدول التالي :** 

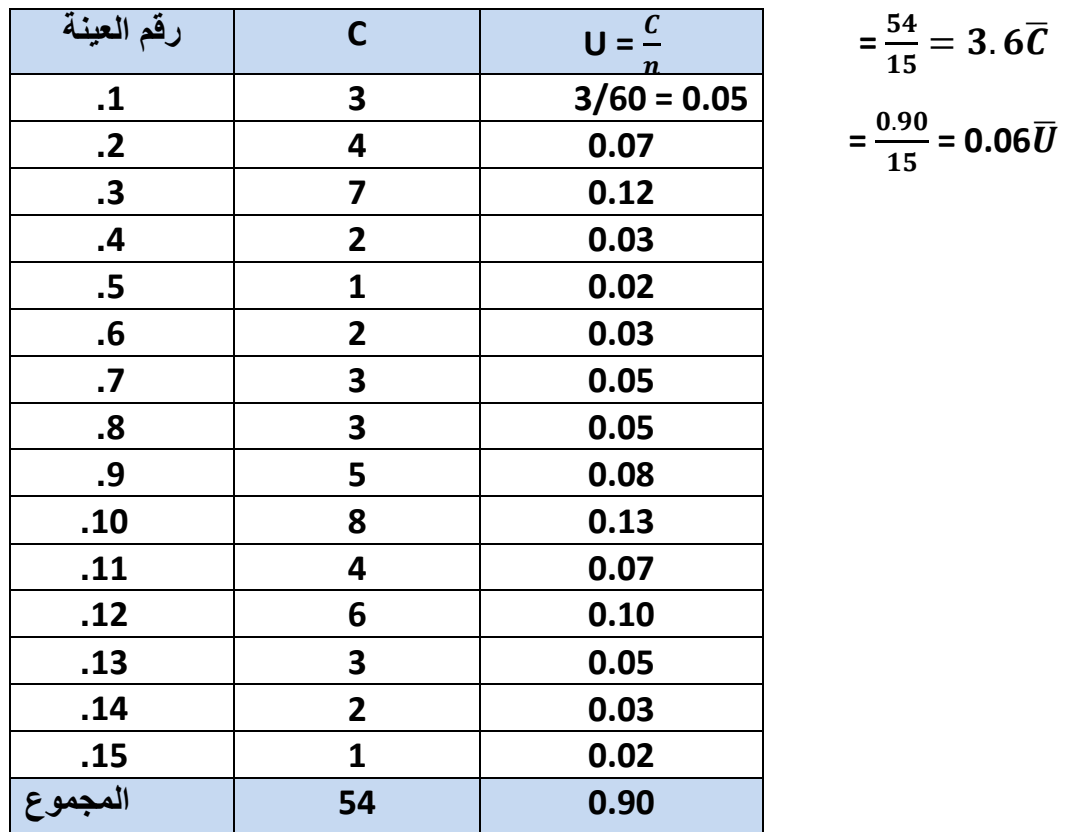

**بما ان U مجهولة** 

**يتم حساب الحدود كما يلي :** 

$$
\text{UCL} = \overline{U} + 3\sqrt{\frac{v}{n}} = 0.06 + 3\frac{\sqrt{0.06}}{\sqrt{60}} = 0.1549
$$
\n
$$
\text{CL} = \overline{U} = 0.06
$$

**ـــــــــــــــــــــــــــــــــــــــــــــــــــــــــــــــــــــــــــــــــــــــــــــــــــــــــــــــــــــــــــــــــــــــــــــــــــــ** 

$$
LCL = \overline{U} - 3\sqrt{\frac{\overline{U}}{n}} = 0.06 - 3\frac{\sqrt{0.06}}{\sqrt{60}} = -0.03 \cong 0
$$
g

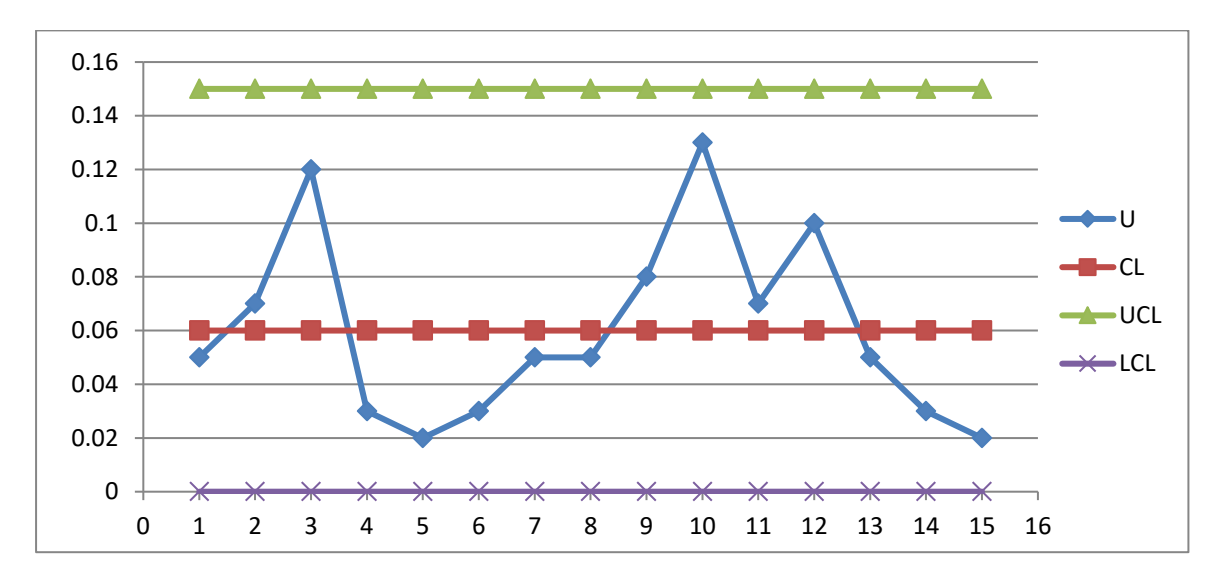

**التعليق : من الرسم نالحظ ان جميع النقاط تقع ضمن الحدود وبالتالي فان العملية تحت السيطرة .** 

#### **مثال :2**

**سحبت )12( عينة مختلفة االحجام من خط انتاجي إلنتاج الورق وكان عدد المخالفات وحجم العينة ومعدل العيوب كما في الجدول التالي -:** 

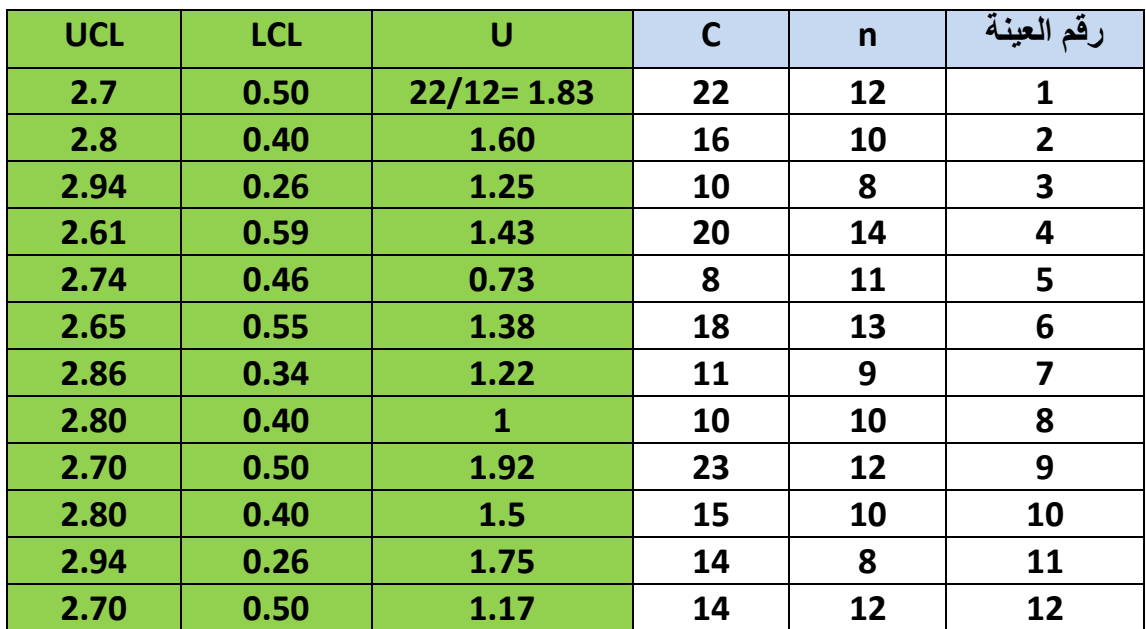

جامعة الېصرة (كلاية (لائو عو! كقية (لانرو) ولاقتصاد (الصيطة الأتية (2024-2023)  
\n• مخاضرات مادة السيطرة النو عية - 16.278  
\n• مضالوּحة كما لان الحد الأعلى والانى سوف يكون شكلهما مترج وليس غط  
\nوليتخديد فيما اذا كانت المملية تعت السيفرة باستقدام لوּحة  
\n(u-chart) عنما  
\n- 16 - 1  
\n- 15 - 11  
\n- 16 - 1  
\n- 16 - 1  
\n- 16 - 1  
\n- 16 - 1  
\n- 16 - 1  
\n- 16 - 1  
\n- 16 - 1  
\n- 16 - 1  
\n- 16 - 1  
\n- 16 - 1  
\n- 16 - 1  
\n- 16 - 1  
\n- 16 - 1  
\n- 16 - 1  
\n- 16 - 1  
\n- 16 - 1  
\n- 16 - 1  
\n- 16 - 1  
\n- 16 - 1  
\n- 16 - 1  
\n- 16 - 1  
\n- 16 - 1  
\n- 16 - 1  
\n- 16 - 1  
\n- 17 - 18  
\n- 16 - 1  
\n- 17 - 19 - 10  
\n- 19 - 10  
\n- 10  
\n- 10  
\n- 11  
\n- 12  
\n- 13 
$$
\frac{\sqrt{U}}{\sqrt{n_1}}
$$
 = 1.6 + 3  $\frac{\sqrt{16}}{\sqrt{12}}$  = 1.6 - 1.1 = 2.7  
\n- 10  
\n- 11  
\n- 12 - 1  
\n- 13  
\n- 15  
\n- 16 - 1.1 = 2.7  
\n- 16 - 1.1 = 2.2  
\n- 16 - 1.1 = 0.5  
\n- 1.2 = 0.4  
\n- 1.6 - 1.2 = 1  
\n- 1.6 - 1.2 = 1  
\n- 1.6 - 1.2 = 1  
\n- 1.6 - 1.2 = 1  
\n- 1.6 - 1.2 = 1  
\n- 1.6 - 1.2

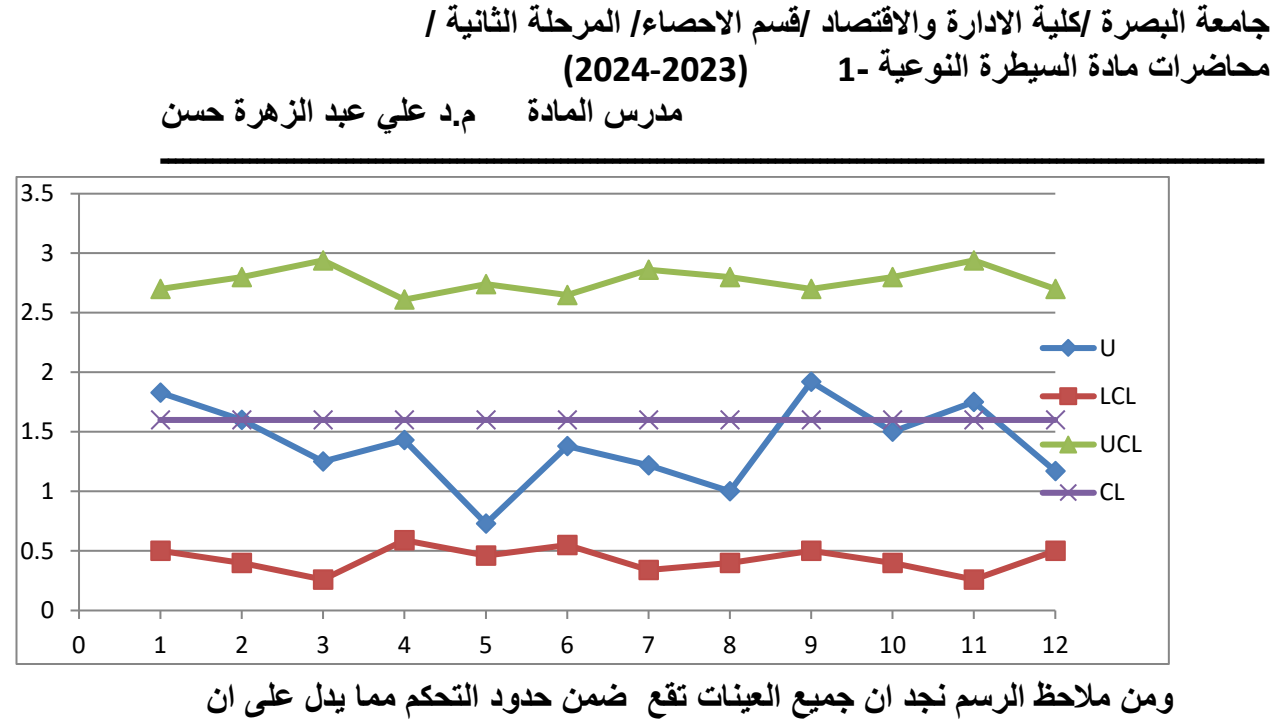

```
العملية اإلنتاجية تحت السيطرة .
```
**-2 باستخدام** ̅ **ويتم حسابة بالصيغة :**   $\overline{U} = \frac{\sum U_i}{V}$  $\frac{U_i}{K} = \frac{16.78}{12}$  $\frac{10.76}{12}$  = 1.398 **ويتم حساب الحدود كما يلي :**  • **الحد األوسط** 

$$
CL = \overline{U} = 1.398
$$

**ويتم حساب حدي السيطرة األعلى واالدنى لكل عينة فمثال - العينة األولى** 

UCL<sub>1</sub> = 
$$
\overline{U}
$$
 + 3 $\frac{\sqrt{\overline{U}}}{\sqrt{n_1}}$  = 1.398 + 3 $\frac{\sqrt{1.398}}{\sqrt{12}}$  = 2.42  
LCL<sub>1</sub> =  $\overline{U}$  - 3 $\frac{\sqrt{\overline{U}}}{\sqrt{n_1}}$  = 1.398 - 3 $\frac{\sqrt{1.398}}{\sqrt{12}}$  = 0.38

**وهكذا لبقية العينات والنتائج كما في الجدول ادناه ثم نرسم اللوحة مع قيم معدالت المخالفات للعينات (U (، ومن الرسم نالحظ ان جميع النقاط تقع ضمن الحدود مما يعني ان العملية تحت السيطرة ..**  **جامعة البصرة /كلية االدارة واالقتصاد / قسم االحصاء/ المرحلة الثانية /** 

**محاضرات مادة السيطرة النوعية 1- (2024-2023)**

**مدرس المادة م.د علي عبد الزهرة حسن** 

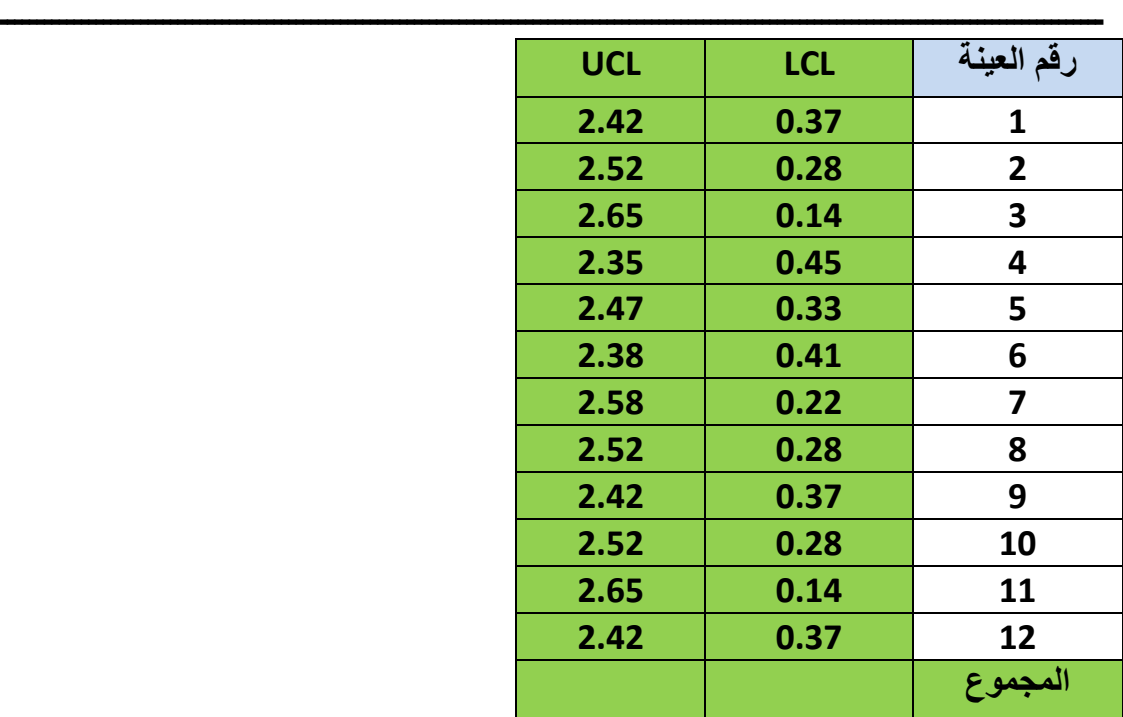

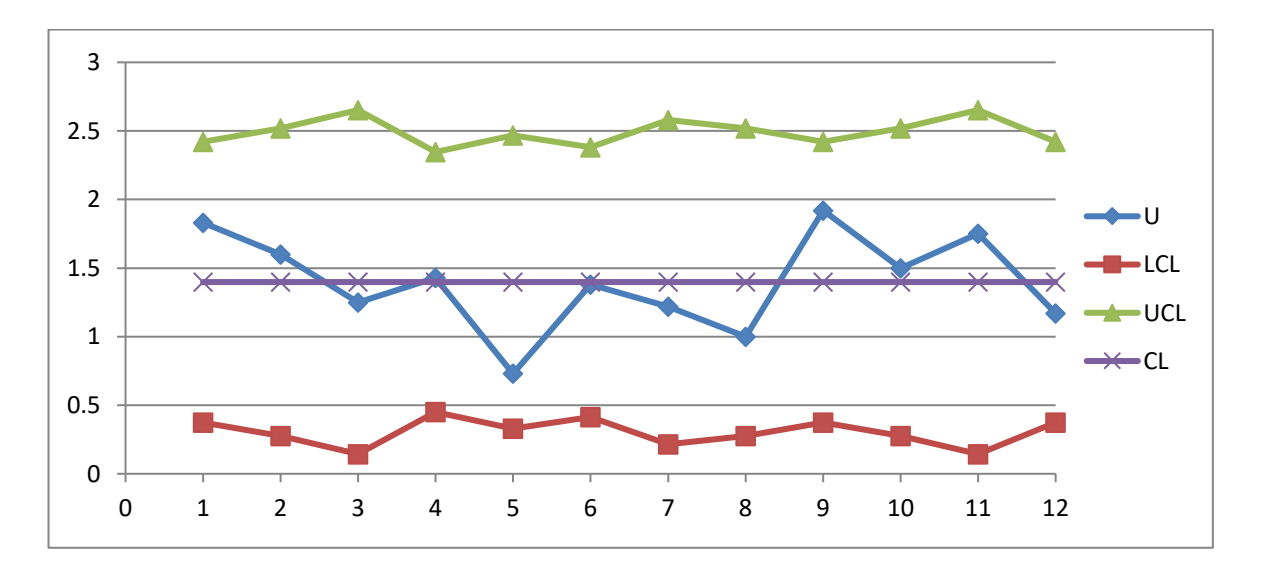

#### **###############################################**

**-3 باستخدام** ̅ **)معدل احجام العينات ( ) اذا كانت U مجهولة نستخدم** ̅ **(** 

**من الجدول نجد ان :** 

$$
\overline{n} = \frac{\sum n_i}{K} = \frac{129}{12} = 10.75 \cong 11
$$
ونستخرج قيم جديدة لمعدلات المخلفات للعينات بالقسمة على **(11)**  بدالا من قيم العينات

**جامعة البصرة /كلية االدارة واالقتصاد / قسم االحصاء/ المرحلة الثانية /** 

**محاضرات مادة السيطرة النوعية 1- (2024-2023)**

**مدرس المادة م.د علي عبد الزهرة حسن** 

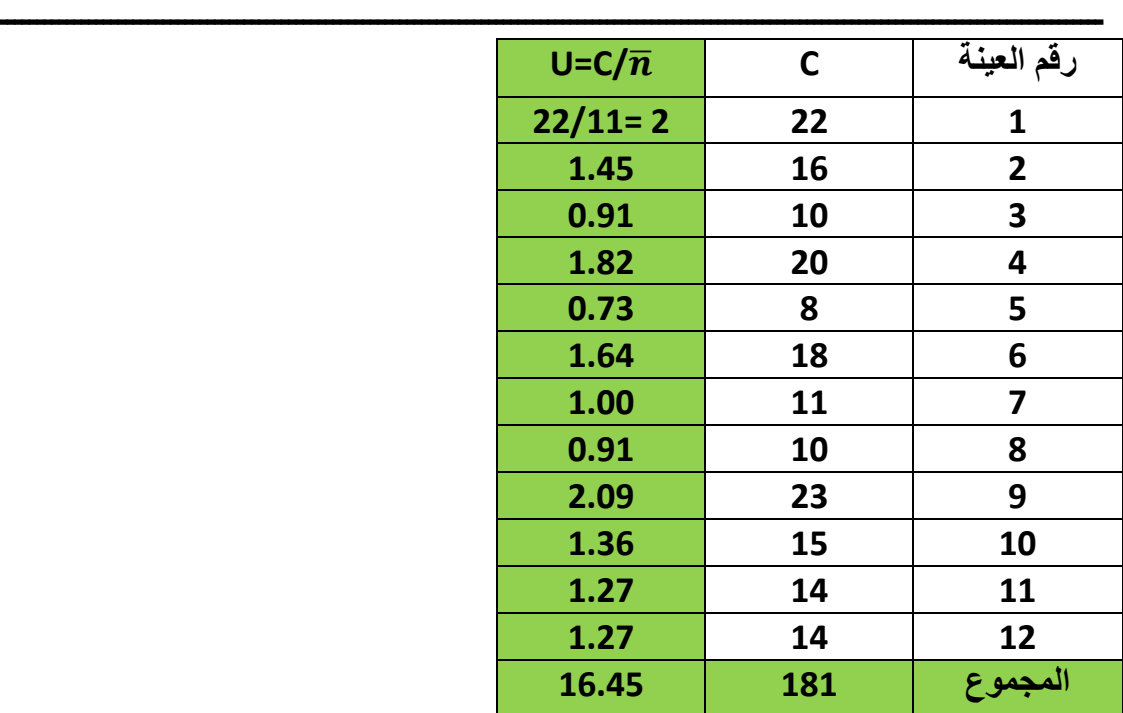

$$
\overline{U} = \frac{\sum U_i}{K} = \frac{16.45}{12} = 1.37
$$
\n1.37  
\n1.37  
\n1.37  
\n1.37  
\n1.37  
\n1.37  
\n1.37  
\n1.37  
\n1.37  
\n1.37  
\n1.37  
\n1.37  
\n1.37  
\n1.37  
\n1.39 - 3 $\frac{\sqrt{1.37}}{\sqrt{11}}$  = 0.31  
\n1.30 - 3 $\frac{\sqrt{1.37}}{\sqrt{11}}$  = 0.31  
\n1.31  
\n1.30  
\n1.31  
\n1.32  
\n1.33  
\n1.34  
\n1.35  
\n1.37  
\n1.37  
\n1.38  
\n1.39 - 3 $\frac{\sqrt{1.37}}{\sqrt{11}}$  = 0.31  
\n1.30  
\n1.31  
\n1.32  
\n1.34  
\n1.37  
\n1.39 - 3 $\frac{\sqrt{1.37}}{\sqrt{11}}$  = 0.31  
\n1.30  
\n1.31  
\n1.32  
\n1.34  
\n1.35  
\n1.37  
\n1.39 - 3 $\frac{\sqrt{1.37}}{\sqrt{11}}$  = 0.31  
\n1.30  
\n1.30  
\n1.31  
\n1.32  
\n1.34  
\n1.35  
\n1.37  
\n1.39 - 3 $\frac{\sqrt{1.37}}{\sqrt{11}}$  = 0.31  
\n2.41  
\n3.42  
\n4.43  
\n4.44  
\n4.45  
\n4.46  
\n4.47  
\n4.48  
\n4.49  
\n4.40  
\n4.40  
\n4.41  
\n4.42  
\n4.44  
\n4.45  
\n4.46  
\n4.47  
\n4.49  
\n4.40  
\n4.41  
\n4.42  
\n4.43  
\n4.45  
\n4.46  
\n4.47  
\n4.49  
\n4.40  
\n4.41  
\n4.42  
\n4.43  
\n4

0 1 2 3 4 5 6 7 8 9 10 11 12

0

 $|_{0.5}$ 

1

 $\vert_{1.5}$ 

2

 $|2.5 -$ 

3

**ويتضح من الرسم ان العملية تحت السيطرة** 

▲

**-4 استخدام اللوحة القياسية :** 

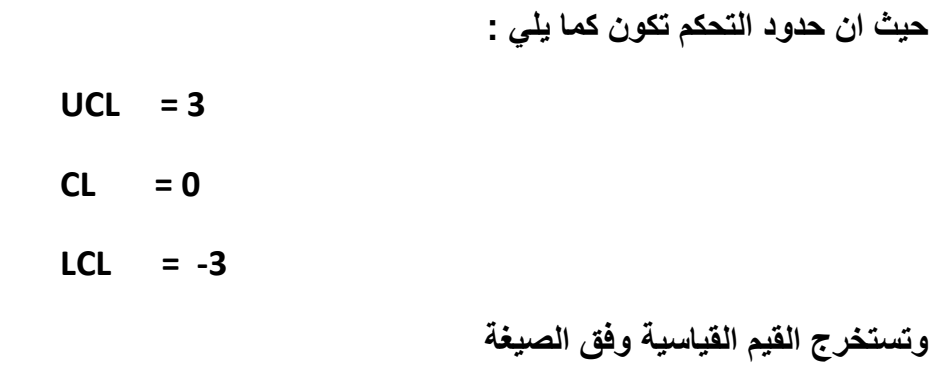

$$
\mathbf{Z}_{i} = \frac{U_{i} - \overline{U}}{\sqrt{\frac{\overline{U}}{n_{i}}}}
$$

حيتَ تم احت*س*اب 
$$
\overline{U}
$$
 من المطلوب رقبم (2)

$$
\overline{U} = \frac{\sum U_i}{K} = \frac{16.78}{12} = 1.398
$$

**ونقوم بحساب Zi لكل عينة** 

<u>مثلا العينة الأولى :</u>

$$
Z_1 = \frac{U_1 - \overline{U}}{\sqrt{\frac{\overline{U}}{n_1}}} = \frac{1.83 - 1.398}{\sqrt{\frac{1.398}{12}}} = 1.27
$$

**وهكذا لبقية العينات ثم نرسم اللوحة مع القيم القياسية )كما موضح بالجدول والرسم(**

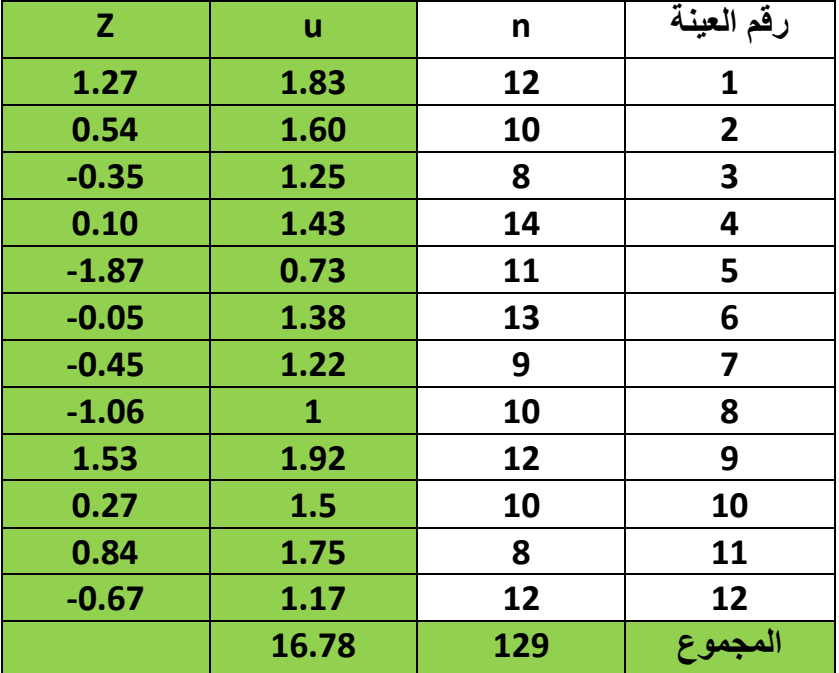

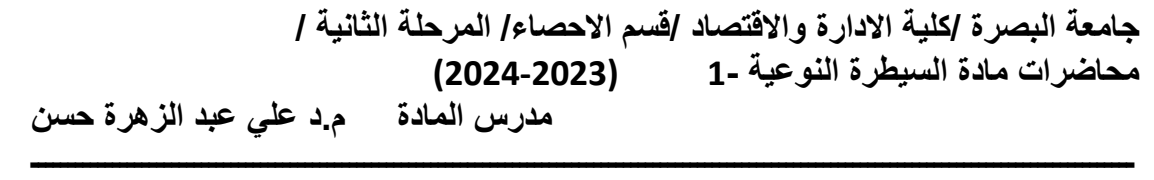

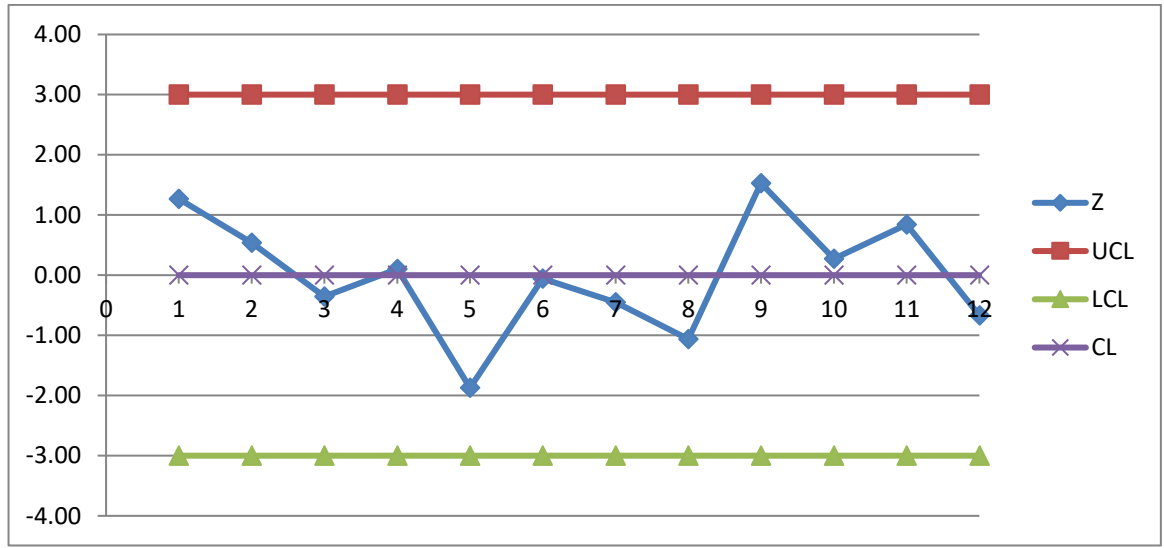

**ويتضح من الرسم ان العملية تحت السيطرة .**